# **Understanding Payroll Coding - LEAPS**

Russell Raney, CFO New Schools For Alabama Payroll Small Group Training February 2024

# LEAPS How does it affect funding?

- Two main sources of data determine funding through the Foundation Program
  - ADM (Average Daily Membership) 20 days after Labor Day
  - LEAPS/SLEAPS Report
    - Personnel report with experience, degree and salary information
- If either of these data sources are inaccurate, then you could cost your system \$1,000s in potential funding
- Due Dates
  - Main File October
  - Monthly Filing

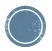

## **Preliminary Work**

- Payroll Coding
  - Certified employees to certified object codes (001-099)
    - Several different object codes
  - Support personnel to support object codes (100-199)
  - Fund Source State, Federal or Local?
- While object codes generally stay the same from year to year, fund sources can change yearly
- Harris LEAPS Services
- Nextgen reports can be used to check coding

| Regular Teacher<br>Resource Teacher<br>Alternative School Teacher<br>First Year Teacher Scholar<br>Teacher – Gifted<br>Teacher – Collab Spec Educ.<br>Teacher – Collaborative Other<br>Teacher – Retired | 010<br>011<br>012<br>013<br>014<br>015<br>016<br>018 |
|----------------------------------------------------------------------------------------------------|------------------------------------------------------|
|                                                                                                    | 018<br>019                                           |
| Teacher – Vacancy                                                                                                    | 019                                                  |

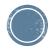

# **YTD Distribution Report**

- The YTD Distribution Report is very useful for checking the G/L coding of your employees
- Payroll
  - Miscellaneous Procedures
    - Misc P/R Reports
      - YTD Distribution Report
- This report should be run for the current fiscal year.
  - I would recommend running it for only active employees

| RUN DATE 08/12009 MAU PAYROL 5/37514<br>RUN TIME 10:39PM EMPLOYE FICALLY TO DISTRIBUTION REPORT<br>CULLIMAN CITY BOARD OF EDUCATION |                                |          |    |             |             | Page 1 of<br>PRYTDI |
|----------------------------------------------------------------------------------------------------|--------------------------------|----------|----|-------------|-------------|---------------------|
| Fd-C-Func-Obj-CCtr-SFnd-Y-Prog-Spec                                                                                                 | CD EMPLOYEE NAME               | EMPLOYEE | JN | 2010 BUDGET | 2009 BUDGET | FISCAL YT           |
| 11-5-1100-010-0010-1110-0-1500-0000                                                                                                 | JOHNSON . KIMBERLY THORNHILL   | 105      | 1  | 0.00        | 0.00        | 43.978.0            |
| 11-5-1100-010-0010-1110-0-1500-0000                                                                                                 | BEAN LINDAN                    | 275      | 4  | 0.00        | 0.00        | 54 426 8            |
| 11-5-1100-010-0010-1110-0-1500-0000                                                                                                 | HALE VERNA C                   | 341      | 1  | 0.00        | 0.00        | 5.691.0             |
| 11-5-1100-010-0010-1110-0-1500-0000                                                                                                 | FORREST, ANITA S               | 350      | 1  | 0.00        | 0.00        | 42 133 6            |
| 11-5-1100-010-0010-1110-0-1500-0000                                                                                                 | GRAGG, NICHOLAS SHON           | 355      | 1  | 0.00        | 0.00        | 38,303,8            |
| 11-5-1100-010-0010-1110-0-1500-0000                                                                                                 | TURNER , CLARENCE G            | 510      | 2  | 0.00        | 0.00        | 33,308,8            |
| 11-5-1100-010-0010-1110-0-1500-0000                                                                                                 | EVANS . VICKI LEANN            | 633      | 1  | 0.00        | 0.00        | 45.315.8            |
| 11-5-1100-010-0010-1110-0-1500-0000                                                                                                 | SELLERS , SUSAN BOYD           | 675      | 1  | 0.00        | 0.00        | 47.011.2            |
| 11-5-1100-010-0010-1110-0-1500-0000                                                                                                 | EARNEST . LINDA J              | 708      | 1  | 0.00        | 0.00        | 48,107.6            |
| 11-5-1100-010-0010-1110-0-1500-0000                                                                                                 | PIPER - KRISTEN DANIELLE       | 800      | 1  | 0.00        | 0.00        | 33,308,8            |
| 11-5-1100-010-0010-1110-0-1500-0000                                                                                                 | RICHTER FHARIS MARIE           | 886      | 1  | 0.00        | 0.00        | 33 308 8            |
| 11-5-1100-010-0010-1110-0-1500-0000                                                                                                 | TIELKING, NATALIE KRISTIN YORK | 904      | 1  | 0.00        | 0.00        | 44 854 4            |
| 11-5-1100-010-0010-1110-0-1500-0000                                                                                                 | QUATTLEBAUM CHRISTOPHER I      | 979      | 1  | 0.00        | 0.00        | 36 638 2            |
| 11-5-1100-010-0010-1110-0-1500-0000                                                                                                 | YATES MARY CALVERT             | 1010     | 1  | 0.00        | 0.00        | 52 328 5            |
| 11.5.1100.010.0010.1110.0.1500.0000                                                                                                 | YATES MARY CALVERT             | 1010     | 5  | 0.00        | 0.00        | 5 232 9             |
| 11-5-1100-010-0010-1110-0-1500-0000                                                                                                 | PARRIS PHILLIP EARL            | 1015     | 1  | 0.00        | 0.00        | 44,509.3            |
| 11-5-1100-010-0010-1110-0-1500-0000                                                                                                 | CANADAY, KIMBERLY ANN          | 1017     | 1  | 0.00        | 0.00        | 46.891              |
| 11-5-1100-010-0010-1110-0-1500-0000                                                                                                 | FREEMAN , MARTHA SUE           | 1029     | 1  | 0.00        | 0.00        | 51,280.6            |
| 11-5-1100-010-0010-1110-0-1500-0000                                                                                                 | FREEMAN , MARTHA SUE           | 1029     | 3  | 0.00        | 0.00        | 5 134 (             |
| 11-5-1100-010-0010-1110-0-1500-0000                                                                                                 | JUDKINS, JAMI LYNNE            | 1023     | 1  | 0.00        | 0.00        | 36.638.3            |
| 11-5-1100-010-0010-1110-0-1500-0000                                                                                                 | HOPPER MATTHEW L               | 1285     | 4  | 0.00        | 0.00        | 15.021.3            |
| 11-5-1100-010-0010-1110-0-1500-0000                                                                                                 | SPURGEON , NANCY C             | 1494     | 1  | 0.00        | 0.00        | 45.375.8            |
| 11.5.1100.010.0010.1110.0.1500.0000                                                                                                 | SMITH , AIMEE YUVON            | 1556     | 4  | 0.00        | 0.00        | 40,253.3            |
| 11-5-1100-010-0010-1110-0-1500-0000                                                                                                 | CAMPBELL JR. TYSON LEE         | 1648     |    | 0.00        | 0.00        | 43.978.0            |
| 11-5-1100-010-0010-1110-0-1500-0000                                                                                                 | TURNER - BAMA HUNTER           | 1666     | 1  | 0.00        | 0.00        | 46,413.0            |
| 11-5-1100-010-0010-1110-0-1500-0000                                                                                                 | DUKE . THOMAS PATRICK          | 1729     | 3  | 0.00        | 0.00        | 36.578.2            |
| 11-5-1100-010-0010-1110-0-1500-0000                                                                                                 | SWINDALL, JOSHUA ALAN          | 1811     | 1  | 0.00        | 0.00        | 33,308.8            |
|                                                                                                    | G/L TOTAL                      |          |    | 0.00        | 0.00        | 1,009,332.3         |
| 11-5-1100-010-0010-1110-0-2400-0000                                                                                                 | JONES, SUSAN WHITE             | 331      | 1  | 0.00        | 0.00        | 44 569 3            |
| 11-5-1100-010-0010-1110-0-2400-0000                                                                                                 | PARKS , RACHEL                 | 1664     | 1  | 0.00        | 0.00        | 44,569.             |
|                                                                                                    | G/L TOTAL                      |          |    | 0.00        | 0.00        | 81,207.5            |
|                                                                                                    |                                |          |    |             |             |                     |
| 11-5-1100-010-0010-1110-0-3800-0000                                                                                                 | ADAMS, KAREN K                 | 96       | 1  | 0.00        | 0.00        | 39,259.             |
| 11-5-1100-010-0010-1110-0-3800-0000                                                                                                 | CHANDLER , BRIDGETTE WALKER    | 1323     | 1  | 0.00        | 0.00        | 17,988.             |
| 11-5-1100-010-0010-1110-0-3800-0000                                                                                                 | MCCOLLUM, LUCUS C              | 1328     | 1  | 0.00        | 0.00        | 50,230              |
|                                                                                                    | G/L TOTAL                      |          |    | 0.00        | 0.00        | 107,478             |
| 11-5-1100-010-0010-1110-0-4300-0000                                                                                                 | SCHAFER . DEANN                | 413      | 3  | 0.00        | 0.00        | 600                 |

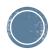

# Payroll Check Records By G/L Account

- This is another report that will help with checking your payroll coding
- Payroll
  - Misc Payroll Procedures
    - Misc Payroll Reports
      - P/R Chk Rec by G/L
- This report can be run based on a date range
- You can also specify a specific G/L component when running

| RUN DATE: 09/12/2009<br>RUN TIME: 10:54PM | PAYROLL CHECK RECORDS        | OLL SYSTEM<br>5 BY ACCOUNT NO. REPOR<br>ARD OF EDUCATION | т           | Page 1<br>PRCF |
|-------------------------------------------|------------------------------|----------------------------------------------------------|-------------|----------------|
|                                           | DATE RANGE: 08/31            | 1/2009 TO 08/31/2009                                     |             |                |
| Fd-C-Func-Obi-CCtr-SFnd-Y-Prog-Spec       | EMPLOYEE NAME                | EMPLOYEE#                                                | GROSS WAGES | FED WAGES      |
| 11-5-1100-010-0020-1110-0-1500-0000       | CARETTI JR. JAMES S          | 1117                                                     | 1.166.67    | 1.166.67       |
| 11-5-1100-010-0020-1110-0-1500-0000       | YEAGER , JENNIFER SUSAN      | 750                                                      | 3.028.08    | 2,680,60       |
| 11-5-1100-010-0020-1110-0-1500-0000       | AGNEW JOSHUA GLENN           | 1798                                                     | 3.028.08    | 2,710,91       |
| 11-5-1100-010-0020-1110-0-1500-0000       | BANKSON , PAMELA             | 1716                                                     | 3.028.08    | 2,747.53       |
| 11-5-1100-010-0020-1110-0-1500-0000       | EARNEST , ASHLEY MELINDA     | 1251                                                     | 3.028.08    | 2,777,94       |
| 11-5-1100-010-0020-1110-0-1500-0000       | ROBINSON , MATTHEW E         | 887                                                      | 3.028.08    | 2 840 32       |
| 11-5-1100-010-0020-1110-0-1500-0000       | JOHNSON , JAMES DANIEL       | 825                                                      | 3,028.08    | 2,858,65       |
| 11-5-1100-010-0020-1110-0-1500-0000       | MCCUTCHEON , SARA E          | 882                                                      | 3,028.08    | 2,863.17       |
| 11-5-1100-010-0020-1110-0-1500-0000       | PYLANT MARY ELIZABETH        | 330                                                      | 3.028.08    | 2 874 87       |
| 11-5-1100-010-0020-1110-0-1500-0000       | BRESSETTE . MISTIL           | 311                                                      | 3.330.75    | 2,974.89       |
| 11-5-1100-010-0020-1110-0-1500-0000       | ARNOLD . MELISSA DEAN        | 389                                                      | 3.683.00    | 3.144.75       |
| 11-5-1100-010-0020-1110-0-1500-0000       | DONALDSON , JACQUELINE MOORE | 1118                                                     | 3.587.25    | 3,157.09       |
| 11-5-1100-010-0020-1110-0-1500-0000       | HAYES JONATHAN LYNN          | 581                                                      | 3,476.58    | 3,157,57       |
| 11-5-1100-010-0020-1110-0-1500-0000       | MAULDIN CHRISTY'S            | 1658                                                     | 3 3 3 0 7 5 | 3 162 31       |
| 11-5-1100-010-0020-1110-0-1500-0000       | CALVERT , SHEILA B           | 1322                                                     | 3.534.47    | 3 192 75       |
| 11-5-1100-010-0020-1110-0-1500-0000       | GEISEN . CYNTHIA L           | 1485                                                     | 3.830.33    | 3.223.78       |
| 11-5-1100-010-0020-1110-0-1500-0000       | MCGEE, TERESA SELLERS        | 233                                                      | 3.716.58    | 3,252,24       |
| 11-5-1100-010-0020-1110-0-1500-0000       | HEPTINSTALL . DONNA L        | 937                                                      | 3,587.25    | 3,407,89       |
| 11-5-1100-010-0020-1110-0-1500-0000       | NIX. GINA SUZANNE            | 1762                                                     | 3,830,33    | 3,418.09       |
| 11-5-1100-010-0020-1110-0-1500-0000       | CHASTAIN , RAGAN BRACKIN     | 347                                                      | 3.426.90    |                |
| 11-5-1100-010-0020-1110-0-1500-0000       | PUTMAN, DANNA H              | 1312                                                     | 3.669.00    | 3,485.55       |
| 11-5-1100-010-0020-1110-0-1500-0000       | PERRY, KAREN BENEFIELD       | 79                                                       | 3,508.94    |                |
| 11-5-1100-010-0020-1110-0-1500-0000       | DRAKE , JOHN HANSEL          | 1511                                                     | 3,808.83    | 3,513,97       |
| 11-5-1100-010-0020-1110-0-1500-0000       | PATTERSON . BRENT ANTHONY    | 778                                                      | 3,561,39    |                |
| 11-5-1100-010-0020-1110-0-1500-0000       | BARNETT . BILLY CANNON       | 951                                                      | 3.830.33    | 3,587,43       |
| 11-5-1100-010-0020-1110-0-1500-0000       | RAY . EMILY KATHRYN          | 1287                                                     | 3,998.00    | 3.626.10       |
| 11-5-1100-010-0020-1110-0-1500-0000       | SPRINGER , AMY L             | 891                                                      | 3,630,33    | 3.638.81       |
| 11-5-1100-010-0020-1110-0-1500-0000       | SPARKS , AARON DREW          | 682                                                      | 3,998.00    | 3,655.67       |
| 11-5-1100-010-0020-1110-0-1500-0000       | HOWSE . LINDA ANN            | 1757                                                     | 4,219,42    | 3,661,91       |
| 11-5-1100-010-0020-1110-0-1500-0000       | ROMINE, JONATHAN E           | 1417                                                     | 3,898.00    | 3,701.49       |
| 11-5-1100-010-0020-1110-0-1500-0000       | BOYD , SUSAN MARIE           | 586                                                      | 4,190.25    | 3,717.03       |
| 11-5-1100-010-0020-1110-0-1500-0000       | BURROUGHS, DENISE DAVIS      | 1752                                                     | 3,998.00    | 3,774.43       |
| 11-5-1100-010-0020-1110-0-1500-0000       | CALAHAN, JENNIFER B          | 428                                                      | 4,262.83    | 3,815.30       |
| 11-5-1100-010-0020-1110-0-1500-0000       | PONDER, MARC K               | 422                                                      | 4,190.25    | 3,844.40       |
| 11-5-1100-010-0020-1110-0-1500-0000       | ALLRED , JUDITH K            | 91                                                       | 4,373.42    | 3,850.49       |
| 11-5-1100-010-0020-1110-0-1500-0000       | GLEATON JR., KENNETH W       | 375                                                      | 4,125.08    | 3,857.98       |
| 11-5-1100-010-0020-1110-0-1500-0000       | FOX , DELILAH E              | 61                                                       | 4,418.25    | 3,896.49       |
| 11-5-1100-010-0020-1110-0-1500-0000       | ASKEA, CRYSTAL               | 896                                                      | 4,219.42    | 3,954.65       |
| 11-5-1100-010-0020-1110-0-1500-0000       | DEAN , MICHAEL ROY           | 994                                                      | 4,328.50    | 3,983.10       |
| 11-5-1100-010-0020-1110-0-1500-0000       | BURKS, JOHN HENRY            | 610                                                      | 4,274.08    | 3,999.47       |
| 11-5-1100-010-0020-1110-0-1500-0000       | BRYANT, JODY L               | 325                                                      | 4,423.33    | 4,042.56       |
| 11-5-1100-010-0020-1110-0-1500-0000       | MURPHREE KAREN SUE           | 285                                                      | 4 373 42    | 4 114 75       |

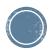

## Setting up FY 2025 G/L Records

- The first thing that needs to be done to start the LEAPS process is setting up/verifying the FY 2025 G/L records in payroll
  - This is accomplished through the Fiscal Year End Reorganization procedure
    - This procedure is located in payroll under the Fiscal Year End menu
  - You can change FY 2025 G/L codes without interfering with FY 2024 live payroll records
    - G/L codes and distribution percentages
    - Coaching Supplements FTE

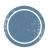

# **Fiscal Y/E Reorganization**

| HH MC/               | AI DSN:           | SDE Install ID                              | : Cenoff | (ALSDE B                                             | Board of Educa                         | ation) Use                 | r: mca | aisu (mo          | aisu)                             |                      |                                             |       |
|----------------------|-------------------|---------------------------------------------|----------|------------------------------------------------------|----------------------------------------|----------------------------|--------|-------------------|-----------------------------------|----------------------|---------------------------------------------|-------|
| File E               | dit MCA           | I Functions Too                             | lbar Wir | ndows H                                              | elp                                    |                            |        |                   |                                   |                      |                                             |       |
| 3                    |                   | ( <b>3</b> )                                |          | <b>A</b>                                             | • •                                    | ****                       | HA -   | 2                 | EXIT                              |                      |                                             |       |
| Enter                | Default           | Last Delete                                 | Save     | Inquire                                              | Next Back                              | -                          | arch   | PrtScr            | Exit                              |                      |                                             |       |
| SH PR                | /FYER: F          | iscal Year End I                            | Reorgan  | ization (                                            | v3.03)                                 |                            |        |                   |                                   |                      |                                             | _ 🗆 🗙 |
|                      |                   | 3L Distribution                             |          | -                                                    |                                        | orde Not 4                 | wailak | blo (Paur         | oll Param-MaxA                    | mt on GIL'i          |                                             |       |
| ~ <u>-</u>           | <u>o</u> polite c |                                             |          | opula                                                | , 500 r dy 1.00                        |                            |        |                   |                                   | 2025                 |                                             |       |
|                      |                   |                                             |          |                                                      |                                        | Сору                       | 7 G/L  | . Record          | s to Fiscal <u>Y</u> ear          | 2025                 | 🗖 Update Budget                             |       |
| Ger                  | neral Leo         | dgerDistributior                            | ι——      |                                                      |                                        |                            |        |                   |                                   |                      |                                             |       |
| 🗹 <u>(</u>           | <u>C</u> opy GL   | . Distribution Fi                           | om FY    | 2024                                                 | 1 🗄 🗷 Z6                               | ero FYTD /                 | Amou   | ints in Fr        | 72013 🗖 <u>D</u> e                | lete ALL Exis        | ting Records in FY2013                      |       |
|                      |                   |                                             |          |                                                      |                                        |                            |        |                   |                                   |                      |                                             |       |
| <u>E</u> mplo        | oyee Tyj          | pes                                         |          | <u>S</u> alary So                                    | chedules                               |                            | I      | P <u>a</u> y Peri | ods                               | Stat <u>u</u> s      |                                             |       |
| Cod                  | de I              | Description                                 |          | Code                                                 | Description                            |                            |        | Code              | Description                       | Code                 | e Description .                             | - I   |
| <b>⊠</b> A           | A4 A              | AIDE 4HR/183                                |          | ⊠A                                                   | TENURED                                | TEACHER                    |        | 🗹 В               |                                   |                      |                                             |       |
|                      |                   |                                             |          |                                                      | TEROKED                                | TEACHER                    | ι      |                   | Bi-Weekly.                        | I I A                | Active.                                     |       |
| <b>⊠</b> A           |                   | AIDE 5HR/182                                |          | 🗹 A1                                                 | 187 DAY TI                             | EACHER                     |        | 🗹 М               | Bi-Weekly.<br>Monthly             | 🗹 L                  | Active.<br>On Leave                         |       |
| <b>⊠</b> A           | A6 (              | AIDE 5HR/182<br>Conversion                  |          | ☑ A1<br>☑ A2                                         | 187 DAY TI<br>192 DAY TI               | EACHER<br>EACHER           |        | ☑ M<br>☑ N        | v                                 | ☑ L<br>☑ P           |                                             |       |
| I I A<br>I I A       | A6 (<br>A7 #      | AIDE 5HR/182<br>Conversion<br>AIDE 7 HR/182 |          | <ul> <li>✓ A1</li> <li>✓ A2</li> <li>✓ A3</li> </ul> | 187 DAY TH<br>192 DAY TH<br>202 DAY TH | EACHER<br>EACHER<br>EACHER |        | ⊻M<br>⊻N<br>⊻S    | Monthly<br>No Pay<br>Semi-Monthly | ⊻L<br>⊻P<br>⊻R       | On Leave<br>Applicant<br>Retiree Substitute |       |
| 12 A<br>12 A<br>12 A | A6 (<br>A7 #      | AIDE 5HR/182<br>Conversion                  |          | ☑ A1<br>☑ A2                                         | 187 DAY TI<br>192 DAY TI               | EACHER<br>EACHER<br>EACHER |        | ☑ M<br>☑ N        | Monthly<br>No Pay                 | UL<br>UP<br>VR<br>VS | On Leave<br>Applicant                       |       |
| I I A<br>I I A       | A6 (<br>A7 #      | AIDE 5HR/182<br>Conversion<br>AIDE 7 HR/182 |          | <ul> <li>✓ A1</li> <li>✓ A2</li> <li>✓ A3</li> </ul> | 187 DAY TH<br>192 DAY TH<br>202 DAY TH | EACHER<br>EACHER<br>EACHER |        | ⊻M<br>⊻N<br>⊻S    | Monthly<br>No Pay<br>Semi-Monthly | ⊻L<br>⊻P<br>⊻R       | On Leave<br>Applicant<br>Retiree Substitute |       |

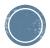

# **G/L Distribution Screen**

| ₩ M         | CAL DSN: SDE                        | Install ID  | ): Cenoff ( | (ALSDE E                | Board of Ed  | lucation) Use                            | er: mcaisu (m        | caisu)         |       |          |                |          |                  |
|-------------|-------------------------------------|-------------|-------------|-------------------------|--------------|------------------------------------------|----------------------|----------------|-------|----------|----------------|----------|------------------|
| File        | Edit MCAI Fun                       | ctions Too  | olbar Win   | idows H                 | lelp         |                                          |                      |                |       |          |                |          |                  |
| 5<br>Ente   |                                     | b<br>Change | E<br>Mail   | <b>L</b><br>Save        | 1<br>Inquire | ↔<br>Next Ba                             |                      |                | ntScr | Exit     |                |          |                  |
| ₩P          | R/EMNT Name                         | : AMBER,    | AMBER S     | SN: 111                 | -22-0743 H   | iQ: Approved                             | Cert: Certifie       | d (v3.35)      |       |          |                |          |                  |
| <u>E</u> mj | ployee # Na <u>m</u> e<br>10572 AME |             |             | <u>S</u> SN<br>111-22-0 |              | on <u>I</u> d <u>C</u> urre<br>743 Job ( | ent Form<br>G/L Dist | <u>D</u> ocume | nt    |          | <u>1</u>       | lext     | <u>P</u> revious |
|             | <u>J</u> ob Number                  | 1 💌         | Emp         | oloyee T                | ype: T       | TEACHER                                  | V/187                |                |       | Job Stat | us: Activ      | 7e.      |                  |
|             | Fiscal <u>Y</u> ear                 | 2025        | ·]          |                         |              |                                          |                      |                |       |          | Show/ <u>H</u> | [ide G/L | Distribution     |
| A           | ccount Number                       | :           |             | Year                    | Curr. %      | Curr. Amt                                | Budget Tot           | FYTD Tot       | FTE   |          |                |          |                  |
| 11          | -5-1100-010-009                     | 90-1110-0-3 | 1206-0000   | 2013                    | 100%         | 0.00                                     | 0.00                 | 0.00           | 1.00  |          |                |          |                  |
|             |                                     |             |             |                         |              |                                          |                      |                |       |          |                |          |                  |
|             |                                     |             |             |                         |              |                                          |                      |                |       |          |                |          |                  |
|             |                                     |             |             |                         |              |                                          |                      |                |       |          |                |          |                  |
|             |                                     |             |             |                         |              |                                          |                      |                |       |          |                |          |                  |
|             |                                     |             |             |                         |              |                                          |                      |                |       |          |                |          |                  |
|             |                                     |             |             | _                       |              |                                          |                      |                |       |          |                |          |                  |
|             |                                     |             |             |                         |              |                                          |                      |                |       |          |                |          |                  |
|             |                                     |             |             |                         |              |                                          |                      |                |       |          |                |          |                  |
|             |                                     |             |             |                         |              |                                          |                      |                |       |          |                |          |                  |
|             | Total E                             | Budget: \$0 | ).00        |                         |              | Fotal FYTD A                             | Amt: \$0.00          |                |       |          | N              | [ext     | <u>P</u> revious |
|             |                                     |             |             |                         |              |                                          |                      |                |       |          |                |          |                  |

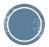

## **The LEAPS Process**

- Update Experience and Tenure Code
- Generate your SDE Work File
- Review SDE Report
- Review SDE Worksheet Report
- Do any Maintenance to your SDE Work File
- Review Create SDE Extract File/Report

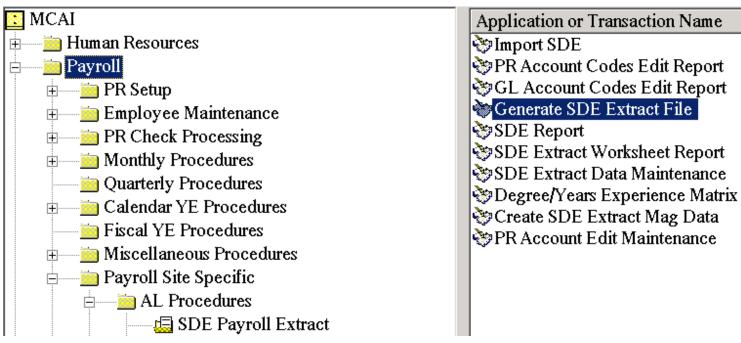

# **Increasing Experience Data**

 NOTE: This does not increase Salary Schedule Steps or salaries on an employee. This menu item is used for updating "This System" and "Other Support" Experience types for LEAPS purposes.

|      | EMNT_Name: TEST726, AMY MINOR :<br>yee # Na <u>m</u> e (Last, First M) <u>S</u> SN |     | 11-00<br>son <u>I</u> d |              |            | Cert: Certified (v3.00<br>cument | )               |                  |
|------|------------------------------------------------------------------------------------|-----|-------------------------|--------------|------------|----------------------------------|-----------------|------------------|
|      | 6128 TEST726, AMY MINC 111-00-072                                                  |     |                         | 6 Experience |            |                                  | <u>N</u> ext    | <u>P</u> revious |
|      |                                                                                    |     |                         |              |            |                                  | <u>S</u> how/Ad | d Experience     |
| Туре | Description                                                                        | Yrs | Mns                     | Date Began   | Date Ended | Job Title                        |                 |                  |
| OTH  | Support Experience                                                                 | 4   | 0                       |              |            |                                  |                 |                  |
| PRV  | Private School Experience                                                          | 0   | 0                       |              |            |                                  |                 |                  |
| PUB  | Public School Experience                                                           | 0   | 0                       |              |            |                                  |                 |                  |
| ST   | This State Experience                                                              | 0   | 0                       |              |            |                                  |                 |                  |
| SYS  | This System Experience                                                             | 3   | 0                       |              |            |                                  |                 |                  |
|      |                                                                                    |     |                         |              |            |                                  |                 |                  |
|      |                                                                                    |     |                         |              |            |                                  |                 |                  |
|      |                                                                                    |     |                         |              |            |                                  |                 |                  |
|      |                                                                                    |     |                         |              |            |                                  |                 |                  |
|      |                                                                                    |     |                         |              |            |                                  |                 |                  |
|      |                                                                                    |     |                         |              |            |                                  |                 |                  |
|      |                                                                                    |     |                         |              |            |                                  |                 |                  |
| l    |                                                                                    |     |                         |              |            |                                  |                 |                  |
| ·    |                                                                                    |     |                         | -            |            |                                  | <u>N</u> ext    | <u>P</u> revious |
|      |                                                                                    |     |                         | Record Chan  | iged       |                                  |                 |                  |

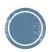

# **Increasing Experience Data**

- Go to Human Resources Folder
  - Personnel Procedures
    - Update Experience

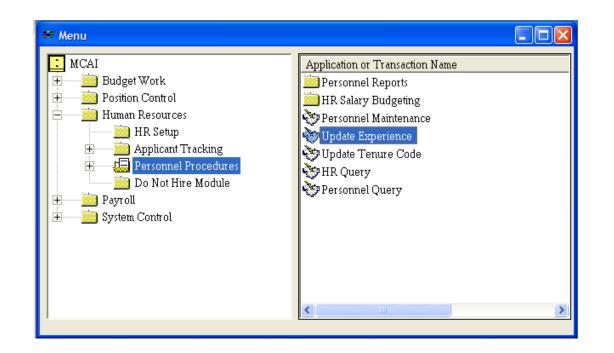

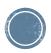

### **Increasing Experience Data** -Reviewing Data Only

- The "Skip Personnel Hired After" date is the cutoff for updating experience data. This date varies between sites. Be aware that any employees who were hired after this date, will not receive an experience increase. The hire date that will be used will be the <u>ORIGINAL HIRE DATE</u> found on the Personnel Data screen of employee maintenance.
- Select the "Personnel Status Codes" you want to increase experience. The transaction will look at the Person Status on the Personnel Data screen of employee maintenance.

| Skip Personnel <u>H</u> ired After    |                        | 💌 Repor             | Report Only            |   |  |  |  |  |
|---------------------------------------|------------------------|---------------------|------------------------|---|--|--|--|--|
| 9/30/2023                             | <u>∏</u> <u>U</u> pdat | e Retirement Credit |                        |   |  |  |  |  |
|                                       |                        | 🗖 Insert            | New Experience Type:   | s |  |  |  |  |
| Select Personnel Status <u>C</u> odes |                        | Select Ex           | perience <u>T</u> ypes |   |  |  |  |  |
| Code Description                      | ^                      | Type                | Description            |   |  |  |  |  |
| A Active                              |                        | <b>⊡</b> 0          | Support Experience     |   |  |  |  |  |
| 🗹 L 🛛 On Leave                        | ≣                      | 🗹 SYS               | This System Experi     |   |  |  |  |  |
| P Applicant                           |                        |                     |                        |   |  |  |  |  |
| R Retiree Substitute                  |                        |                     |                        |   |  |  |  |  |
| Substitute                            | ~                      |                     |                        |   |  |  |  |  |
| eport Destination                     |                        |                     |                        |   |  |  |  |  |
| To Printer \\nt1\Computer R           | oom I.                 | .aser HP4           |                        |   |  |  |  |  |
| To Report Vie <u>w</u> er             |                        |                     |                        |   |  |  |  |  |
| © To File                             |                        |                     |                        |   |  |  |  |  |
| 10 <u>1</u> e                         |                        |                     |                        |   |  |  |  |  |

By selecting "Report Only", you will receive a crystal report with selected employees for you to review. IT WILL NOT INCREASE EXPERIENCE. Other options will be grayed out.

Press Enter (F1) to produce a report. This report shows all employees who currently have experience data on their Experience Data screen in employee maintenance.

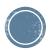

## **Increasing Experience Data**

 Select the cutoff date and the status codes to update. Deselect the "Report Only" selection. This will open up the options for retirement credit and inserting new experience types.

| <b>\$</b> \$\$ | HR/UPE>                            | : Update Experience           | ce (v3   | .01                                | )                     |                      |  |  |
|----------------|------------------------------------|-------------------------------|----------|------------------------------------|-----------------------|----------------------|--|--|
|                | Skip Personnel <u>H</u> ired After |                               |          |                                    | 🔲 Report <u>O</u> nly |                      |  |  |
|                | 9/30/2023                          |                               |          | 🔲 <u>U</u> pdate Retirement Credit |                       |                      |  |  |
|                |                                    |                               |          | V                                  | 🛛 <u>I</u> nsert N    | ew Experience Types  |  |  |
|                | Select Pe                          | ersonnel Status <u>C</u> odes |          | S                                  | elect Expe            | rience <u>T</u> ypes |  |  |
|                | Code                               | Description                   | ^        |                                    | Туре                  | Description          |  |  |
|                | ⊠A                                 | Active                        |          |                                    | 🗹 OTH                 | Support Experience   |  |  |
|                | ΠL                                 | On Leave                      | ≣        |                                    | 🗹 SYS                 | This System Experi   |  |  |
|                | ΠP                                 | Applicant                     |          |                                    |                       |                      |  |  |
|                | 🗖 R                                | Retiree Substitute            |          |                                    |                       |                      |  |  |
|                | DS                                 | Substitute                    | ~        |                                    |                       |                      |  |  |
| – Re           | port Dest                          | tination                      |          |                                    |                       |                      |  |  |
| 0              | To <u>P</u> rinte                  | er \\nt1\Computer I           | Room I   | Lase                               | er HP4                |                      |  |  |
| œ              | To Repo                            | rt Vie <u>w</u> er            |          |                                    |                       |                      |  |  |
| С              | To <u>F</u> ile                    |                               |          |                                    |                       | <u>S</u> etup        |  |  |
|                |                                    | Enter Selection Criter        | ia, Clic | k Ei                               | nter(F1) To           | o Generate Report    |  |  |

Select the "Insert New Experience Types" to update those employees who do not have any experience currently on their experience screen.

Both the "**OTH**" and "**SYS**" types should be selected under experience types. The "Other Experience" is for experience earned by a non-certified employee and the "This System Experience" is for those employees who are certified and are earning experience. All other experience types are irrelevant for LEAPS reporting and can be kept up manually on the employee maintenance screen.

Press enter (F1) and the system will begin updating/inserting experience records. Depending on the size of your school system, this may take a few minutes.

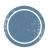

## Increasing Experience Data -Report

RUN TH

- Once the system is through updating and inserting, it will produce a report. This report will show all employees and their UPDATED experience.
- Note: All employees will show on the report. However, only those that were hired before the cutoff date have had their experience increased

| IN DATE: | 09/15/2008        |             | MCAL    | HUMAN RESOUR   | CES SYST | TEM                    |       | Page 4 of 48 |
|----------|-------------------|-------------|---------|----------------|----------|------------------------|-------|--------------|
| IN TIME: | 10:08AM           |             | PERSO   | ONNEL EXPERIER | NCE REPO | RT                     |       | HRUPEX       |
|          |                   |             | NEX     | XTGEN COUNTY   | SCHOOLS  | 3                      |       |              |
|          |                   |             |         |                |          |                        |       |              |
| PERS ID  | NAME              | SOC SEC NO  | EMPL NO | RET CREDIT     | TYPE     | DESCRIPTION            | YEARS | MONTHS       |
| 1112     | JOHN TEST1112     | 111-00-1112 | 619     |                | SYS      | This System Experience | 0.00  | 0.00         |
| 1113     | SANDRA TEST1113   | 111-00-1113 | 225     | 4.00           | OTH      | Support Experience     | 0.00  | 0.00         |
|          | SANDRA TEST1113   |             |         |                | SYS      | This System Experience | 28.00 | 0.00         |
| 1115     | PAMELA TEST1115   | 111-00-1115 | 267     | 9.00           | отн      | Support Experience     | 0.00  | 0.00         |
|          | PAMELA TEST1115   |             |         |                | SYS      | This System Experience | 37.00 | 8.00         |
| 1116     | TOMMIE TEST1116   | 111-00-1116 | 1007    | 9.00           | отн      | Support Experience     | 0.00  | 0.00         |
|          | TOMMIE TEST1116   |             |         |                | SYS      | This System Experience | 29.00 | 0.00         |
| 1117     | SHERRY TEST1117   | 111-00-1117 | 1755    | 9.00           | отн      | Support Experience     | 0.00  | 0.00         |
|          | SHERRY TEST1117   |             |         |                | SYS      | This System Experience | 34.00 | 0.00         |
| 1120     | CHRISTIE TEST1120 | 111-00-1120 | 848     | 9.00           | отн      | Support Experience     | 1.00  | 11.00        |
|          | CHRISTIE TEST1120 |             |         |                | SYS      | This System Experience | 39.00 | 0.00         |
| 1121     | NANCY TEST1121    | 111-00-1121 | 5029    | 9.00           | отн      | Support Experience     | 0.00  | 0.00         |
|          | NANCY TEST1121    |             |         |                | SYS      | This System Experience | 32.00 | 0.00         |
| 1122     | REGENA TEST1122   | 111-00-1122 | 1595    | 9.00           | отн      | Support Experience     | 31.00 | 0.00         |
|          | REGENA TEST1122   |             |         |                | SYS      | This System Experience | 0.00  | 0.00         |
| 1124     | DARLENE TEST1124  | 111-00-1124 | 682     | 9.00           | отн      | Support Experience     | 0.00  | 0.00         |
|          | DARLENE TEST1124  |             |         |                | SYS      | This System Experience | 33.00 | 0.00         |
| 1132     | WILLIAM TEST 1132 | 111-00-1132 | 1222    | 9.00           | отн      | Support Experience     | 26.00 | 6.00         |
|          | WILLIAM TEST 1132 |             |         |                | SYS      | This System Experience | 0.00  | 0.00         |
| 1135     | KAREN TEST1135    | 111-00-1135 | 1845    | 9.00           | отн      | Support Experience     | 1.00  | 0.00         |
|          | KAREN TEST1135    |             |         |                | SYS      | This System Experience | 0.00  | 0.00         |
| 1136     | GREGORY TEST1136  | 111-00-1136 | 1798    | 4.00           | отн      | Support Experience     | 0.00  | 0.00         |
|          | GREGORY TEST1136  |             |         |                | SYS      | This System Experience | 0.00  | 0.00         |
| 1137     | THOMAS TEST1137   | 111-00-1137 | 5111    | 4.00           | отн      | Support Experience     | 0.00  | 0.00         |
|          | THOMAS TEST1137   |             |         |                | SYS      | This System Experience | 0.00  | 0.00         |
| 114      | JUDITH TEST114    | 111-00-0114 | 248     | 4.00           | отн      | Support Experience     | 0.00  | 0.00         |
|          | JUDITH TEST114    |             |         |                | SYS      | This System Experience | 0.00  | 0.00         |
| 1140     | SANDRA TEST1140   | 111-00-1140 | 7021    | 9.00           | отн      | Support Experience     | 18.00 | 0.00         |
|          | SANDRA TEST1140   |             |         |                | SYS      | This System Experience | 0.00  | 0.00         |
| 1141     | JACOB TEST1141    | 111-00-1141 | 1214    | 9.00           | отн      | Support Experience     | 1.00  | 0.00         |
|          | JACOB TEST1141    |             |         |                | SYS      | This System Experience | 0.00  | 0.00         |
| 1143     | TRACEY TEST1143   | 111-00-1143 | 5032    | 9.00           | отн      | Support Experience     | 0.00  | 0.00         |
|          | TRACEY TEST1143   |             |         |                | SYS      | This System Experience | 32.00 | 0.00         |
| 1147     | GLEN TEST 1147    | 111-00-1147 | 406     | 9.00           | отн      | Support Experience     | 0.00  | 0.00         |
|          | GLEN TEST 1147    |             |         |                | SYS      | This System Experience | 27.00 | 0.00         |
|          | GLEN TEST 1147    |             | 4406    |                | отн      | Support Experience     | 0.00  | 0.00         |
|          | GLEN TEST 1147    |             |         |                | SYS      | This System Experience | 27.00 | 0.00         |
|          |                   |             |         |                |          |                        |       |              |

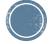

# **Updating Tenure Code**

- Run the Update Tenure Code transaction to update employee tenure codes. You must run the transaction two times. Run the transaction once for employees with "This System Experience" and once for employees with "Support Experience". You can find this transaction under the Human Resources menu, then under the Personnel Procedures menu. The transaction should be called "Update Tenure Code".
- You can find the experience types for This System Experience and Support Experience in your payroll menu under PR Setup, then under HR Code Maintenance I, then under Tab #6 - Experience. This System Experience should be marked as State Code "T". Support Experience should be marked as State Code "O".
- Tenure Codes Either 0,1 or 2
  - 0 = Zero to 11 months of experience
  - 1 = 12 to 35 months of experience
  - 2 = 36 and greater months of experience

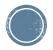

# **Updating Tenure Codes**

 Below are two print screens of how the transactions should be run. You must decide what cutoff date should be used. Anyone hired after the cutoff date selected will not update.

| # HR/UPTC: Update                                                                                                    | Tenure Code                             | e (v3.00)           |               | _ 🗆 🗙                   |  |
|----------------------------------------------------------------------------------------------------|-----------------------------------------|---------------------|---------------|-------------------------|--|
| Skip Personnel <u>H</u> ired After                                                                                                    | 10/1/2023 🖵                             | <u>F</u> rom Month  | 15 I          | Thru <u>M</u> onths     |  |
| <u>E</u> xperience Type                                                                                                    | SYS 🗸                                   | <u>T</u> enure Cod  | le 💌          | <u>A</u> dd/Update Item |  |
| Personnel <u>S</u> tatus                                                                                                    | Personnel Status This System Experience |                     |               |                         |  |
| Code Description                                                                                                    | <u> </u>                                | From Mo             | Thru Mo       | Tenure                  |  |
| A Active                                                                                                    |                                         | 0                   | 11            | 0                       |  |
| 🛛 🗹 L 🛛 On Leave                                                                                                    |                                         | 12                  | 35            | 1                       |  |
| R Retiree Substitute                                                                                                    |                                         | 36                  | 999           | 2                       |  |
| S Substitute                                                                                                    |                                         | L                   |               |                         |  |
| T Torminated                                                                                                    |                                         | 1                   |               |                         |  |
| # HR/UPTC: Update                                                                                                    | Tenure Code                             | (v3.00)             |               |                         |  |
| Skip Personnel <u>H</u> ired After                                                                                                    | 10/1/2023 💌                             | <u>F</u> rom Month  | s 🔲 7         | hru <u>M</u> onths      |  |
| <u>E</u> xperience Type                                                                                                    | отн 💌                                   | <u>T</u> enure Code |               | <u>A</u> dd/Update Item |  |
| Personnel Status Support Experience                                                                                                    |                                         |                     |               |                         |  |
| Personnel <u>S</u> tatus                                                                                                    | Support Experienc                       | e                   |               |                         |  |
| Personnel <u>S</u> tatus<br>Code Description                                                                                                 | support Experienc                       | From Mo             | Thru Mo       | Tenure                  |  |
|                                                                                                    |                                         |                     | Thru Mo<br>11 | Tenure 0                |  |
| Code Description                                                                                                    |                                         | From Mo<br>0<br>12  | 11<br>35      | 0                       |  |
| Code Description       Code     Active                                                                                                    |                                         | From Mo<br>0        | 11            | 0                       |  |
| Code     Description       Image: A ctive     Image: A ctive       Image: A ctive     Image: A ctive       Image: A ctive     Image: A ctive |                                         | From Mo<br>0<br>12  | 11<br>35      | 0                       |  |

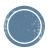

Enter Selection Criteria, Click Enter(F1) To Execute Query

| t Glo (u2 16)                                                                                                    |                                                                                                    |  |  |  |  |  |  |  |
|----------------------------------------------------------------------------------------------------|----------------------------------------------------------------------------------------------------|--|--|--|--|--|--|--|
| If PR/GSDE: Generate SDE Extract File (v3.16)       Image: Comparison of Comparison of Comparison Of Comparison Of C |                                                                                                    |  |  |  |  |  |  |  |
| Pull Degree and Experience From                                                                                                    |                                                                                                    |  |  |  |  |  |  |  |
| Ending School Year 2025 Pull GL Data From Fiscal Year 2025                                                                                                    |                                                                                                    |  |  |  |  |  |  |  |
| System SYS 🔹 State ST 💌 Public PUB 💌 Private PRV 💌 Support OTH 💌                                                                                                    |                                                                                                    |  |  |  |  |  |  |  |
| Pay Period Type                                                                                                    | ✓ Exclude Object Codes > 179                                                                                                    |  |  |  |  |  |  |  |
| Type Description                                                                                                    | Except for Object Codes                                                                                                    |  |  |  |  |  |  |  |
| 🗹 B 🛛 Bi-Weekly                                                                                                    | 100                                                                                                    |  |  |  |  |  |  |  |
| M Monthly                                                                                                    | 197 198                                                                                                    |  |  |  |  |  |  |  |
| N No-Pay                                                                                                    | 🔽 Clear SDE Table                                                                                                    |  |  |  |  |  |  |  |
| —                                                                                                    |                                                                                                    |  |  |  |  |  |  |  |
| W Weekly                                                                                                    | Add To SDE                                                                                                    |  |  |  |  |  |  |  |
|                                                                                                    | 🗖 <u>A</u> ll Employees Not in Table                                                                                                    |  |  |  |  |  |  |  |
| 🔽 Print Errors Report                                                                                                    | 🗖 One Employee                                                                                                    |  |  |  |  |  |  |  |
|                                                                                                    |                                                                                                    |  |  |  |  |  |  |  |
|                                                                                                    | <ul> <li>Current Employee Data</li> <li>Pull GL Data From Fiscal Year</li> <li>Public PUB          <ul> <li>Public PUB</li> <li>Privation</li> </ul> </li> <li>Pay Period Type         <ul> <li>Type Description</li> <li>B Bi-Weekly</li> <li>M Monthly</li> <li>N No-Pay</li> <li>S Semi-Monthly</li> <li>W Weekly</li> <li>W Weekly</li> </ul> </li> </ul> |  |  |  |  |  |  |  |

- Pull Personnel Data from Current Employee Data
  - Current Employee Records data is pulled from employee maintenance, you must select experience type that you wanted reported for system, state, public, private, and support
- Ending School Year is the Fiscal Year for the Current SDE Work Table
- Pull GL Data From Fiscal Year where the GL information should pull from.
- Select the job status to include
- Select the job pay period types to include

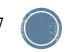

- Check to exclude account numbers with object codes greater than 179
- Select object code 197 and 198 to include coaching object codes
- Check to clear SDE tables, option is disabled when program has not been run for the S Fiscal Year selected. You do not want to clear if you have done any SDE maintenance.
- Add Records to SDE Work File, all employees that are not already in the table or one employee at a time, option is disabled when program has not been run for the SDE Fiscal Year selected

|                                       | File Edit MCAI Functions Toolbar Windows Help                                                   |
|---------------------------------------|-------------------------------------------------------------------------------------------------|
| Press Enter button (F1) $\rightarrow$ | 🏅 😑 🖄 🔳 🖬 🌒 🔶 🔷 🌂 🛤 🚄 🕅                                                                         |
|                                       | Enter Default Last Delete Save Inquire Next Back Clear Search PrtScr Exit                       |
|                                       | 🕸 PR/GSDE: Generate SDE Extract File (v3.16)                                                    |
|                                       | Pull Degree and Experience From 💿 Current Employee Data 💿 Previous Year's SDE Data              |
|                                       | Ending School Year 2025 Pull GL Data From Fiscal Year 2025                                      |
|                                       | System SYS 🔹 State ST 💌 Public PUB 💌 Private PRV 💌 Support OTH 💌                                |
|                                       | Employee Job Status Pay Period Type 🔽 Exclude Object Codes > 179                                |
|                                       | Type Description Type Description Except for Object Codes                                       |
|                                       | A ACTIVE B Bi-Weekly                                                                            |
|                                       |                                                                                                 |
|                                       | P     APPLICANT     Image: N     No-Pay       R     RETIREE SUBST     Image: S     Semi-Monthly |
|                                       | R     RETIREE SUBST       S     Substitute       W     Weekly                                   |
|                                       | T TERMINATED                                                                                    |
|                                       | 🗖 Print Errors Report 🗖 One Employee                                                            |
|                                       |                                                                                                 |
|                                       |                                                                                                 |

- If an Error listing appears after the file has generated, correct all reported exceptions and generate again.
- The list of errors can be printed or exported to excel by pressing the PrtScr toolbar button (F11).
- The message is displayed under the Error Message heading. To the right of the message is a form name and a screen name in brackets.

| 辩 PR/GS  | 5DE: Generate !      | SDE Extract Work (v3 | .00)            |                                                     |
|----------|----------------------|----------------------|-----------------|-----------------------------------------------------|
| Pull Deg | ree and Experi       | ience From 🛛 💿 Curr  | e <u>n</u> t En | iployee Data 💦 O Previous Year's SDE Data           |
| SDE Fis  | cal <u>Y</u> ear 202 | 25 Pull GL Data      | From            | Fiscal Year 2025 Show/Hide Errors                   |
| Em       | SSN                  | Name                 | Job             | Error Message                                       |
| 12       | 111-00-3484          | TEST3484             | 1               | First Name is Missing [PR EMNT - Name & Address]    |
| 12       | 111-00-3484          | TEST3484             | 1               | Invalid Degree Code[PR EMNT - Education Data]       |
| 12       | 111-00-3484          | TEST3484             | 1               | Tenure Code Missing Defaulted to: 0 [PR EMNT - Pe   |
| 33       | 111-00-4144          | TEST4144, LINDA      | 1               | Employee Birth Date Indicates Current Age Greater   |
| 33       | 111-00-4144          | TEST4144, LINDA      | 1               | Invalid Degree Code[PR EMNT - Education Data]       |
| 33       | 111-00-4144          | TEST4144, LINDA      | 1               | Tenure Code Missing Defaulted to: 0 [PR EMNT - Pe   |
| 47       | 111-00-0918          | TEST918, NANCY       | 1               | Gender Invalid (M or F) for State Reporting: U[PR E |
| 47       | 111-00-0918          | TEST918, NANCY       | 1               | Invalid Degree Code[PR EMNT - Education Data]       |
| 47       | 111-00-0918          | TEST918, NANCY       | 1               | Tenure Code Missing Defaulted to: 0 [PR EMNT - Pe   |
| 54       | 111-00-3471          | TEST3471, JANI       | 1               | Invalid Degree Code[PR EMNT - Education Data]       |
| 54       | 111-00-3471          | TEST3471, JANI       | 1               | Tenure Code Missing Defaulted to: 0 [PR EMNT - Pe   |
| 66       | 111-00-2914          | TEST2914 ROX         | 1               | Invalid Degree Code/PR EMNT - Education Data)       |
|          |                      |                      |                 |                                                     |

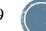

## **Extract – Error Listing**

| Employee | Name                  | Job | Error Message                                                                                         |
|----------|-----------------------|-----|----------------------------------------------------------------------------------------------------|
| 5        | THORNTON, REBA        | 1   | Acct#: 12-5-9140-101-9660-5351-0-4711-0000 Invalid G/L Cost Center [PR EMNT - Job G/L Dist]           |
| 91       | ALLRED, JUDITH        | 4   | Acct#: 11-5-1100-010-0020-6001-0-1500-0000 Full Time Equivalent Equals Zero [PR EMNT - Job G/L Dist]  |
| 184      | STANSBERRY, ANGELA    | 4   | Acct#: 11-5-1100-010-0020-6001-0-2400-0000 Full Time Equivalent Equals Zero [PR EMNT - Job G/L Dist]  |
| 195      | ANDERSON, ANNA        | 1   | Employment Date Cannot Be Blank [PR EMNT - Employee Data]                                             |
| 216      | OAKS, CAROLYN         | 1   | Acct#: 12-5-9140-101-9660-5351-0-4711-0000 Invalid G/L Cost Center [PR EMNT - Job G/L Dist]           |
| 260      | CALLIGARIS, ELIZABETH | 1   | Annual Salary Equals Zero [PR EMNT - Job Pay Record]                                                  |
| 260      | CALLIGARIS, ELIZABETH | 1   | Acct#: 11-5-1100-010-0040-1110-0-1200-0000 Cannot Calculate Job Distribution [PR EMNT - Job G/L Dist] |
| 320      | BUTTS, JANICE         | 1   | Acct#: 11-5-9130-134-0030-6001-0-4800-0000 Full Time Equivalent Equals Zero [PR EMNT - Job G/L Dist]  |
| 327      | GRAVEMAN, CAROL       | 1   | Acct#: 12-5-4120-161-9660-5351-0-8410-0000 Invalid G/L Cost Center [PR EMNT - Job G/L Dist]           |
| 338      | WHITE, TAMARA         | 1   | Acct#: 12-5-9140-129-9660-5351-0-4711-0000 Invalid G/L Cost Center [PR EMNT - Job G/L Dist]           |
| 340      | CAVAZOS, GUDELIA      | 1   | Contract Days Less Than or Equal to Zero [PR EMNT - Job Pay Record]                                   |
| 340      | CAVAZOS, GUDELIA      | 1   | Annual Salary Equals Zero [PR EMNT - Job Pay Record]                                                  |
| 340      | CAVAZOS, GUDELIA      | 1   | Acct#: 11-5-2150-135-8210-6001-0-8210-0000 Full Time Equivalent Equals Zero [PR EMNT - Job G/L Dist]  |
| 340      | CAVAZOS, GUDELIA      | 1   | Acct#: 11-5-2150-135-8210-6001-0-8210-0000 Cannot Calculate Job Distribution [PR EMNT - Job G/L Dist] |
| 384      | BICE, LOIS            | 1   | Acct#: 12-5-9140-101-9660-5351-0-4711-0000 Invalid G/L Cost Center [PR EMNT - Job G/L Dist]           |
| 437      | ANDREWS, LORI         | 3   | Acct#: 11-5-1100-010-0020-6001-0-2400-0000 Full Time Equivalent Equals Zero [PR EMNT - Job G/L Dist]  |
| 483      | BAGLEY, WILLIAM       | 5   | Acct#: 11-5-1100-010-0020-6001-0-1500-0000 Full Time Equivalent Equals Zero [PR EMNT - Job G/L Dist]  |
| 486      | MANN, DEBORAH         | 2   | Acct#: 12-5-4120-103-9660-5351-0-8410-0000 Invalid G/L Cost Center [PR EMNT - Job G/L Dist]           |
| 486      | MANN, DEBORAH         | 3   | Contract Days Less Than or Equal to Zero [PR EMNT - Job Pay Record]                                   |
| 486      | MANN, DEBORAH         | 3   | Annual Salary Equals Zero [PR EMNT - Job Pay Record]                                                  |
| 486      | MANN, DEBORAH         | 3   | Acct#: 12-5-4120-161-9660-5351-0-8410-0000 Invalid G/L Cost Center [PR EMNT - Job G/L Dist]           |
| 486      | MANN, DEBORAH         | 3   | Acct#: 12-5-4120-161-9660-5351-0-8410-0000 Full Time Equivalent Equals Zero [PR EMNT - Job G/L Dist]  |
| 486      | MANN, DEBORAH         | 3   | Acct#: 12-5-4120-161-9660-5351-0-8410-0000 Cannot Calculate Job Distribution [PR EMNT - Job G/L Dist] |
| 494      | JACKSON, KRISTI       | 4   | Acct#: 11-5-1100-010-0030-6001-0-1200-0000 Full Time Equivalent Equals Zero [PR EMNT - Job G/L Dist]  |
| 522      | GREEN, SHARON         | 2   | Acct#: 11-5-9130-134-0040-6001-0-4800-0000 Full Time Equivalent Equals Zero [PR EMNT - Job G/L Dist]  |
| 545      | KILPATRICK, MICHAEL   | 1   | Contract Days Less Than or Equal to Zero [PR EMNT - Job Pay Record]                                   |
| 545      | KILPATRICK, MICHAEL   | 1   | Annual Salary Equals Zero [PR EMNT - Job Pay Record]                                                  |
| 545      | KILPATRICK, MICHAEL   | 1   | Acct#: 11-5-3900-159-0030-1110-0-8390-0000 Full Time Equivalent Equals Zero [PR EMNT - Job G/L Dist]  |
| 545      | KILPATRICK, MICHAEL   | 1   | Acct#: 11-5-3900-159-0030-1110-0-8390-0000 Cannot Calculate Job Distribution [PR EMNT - Job G/L Dist] |

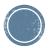

# Including/Excluding Jobs

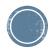

 If you have any employees that have more than one degree code marked as highest degree, an error listing will appear. You must correct these records before proceeding.

The following employees have more than one degree marked as highest degree. The SDE work file will not be generated until these errors are corrected. Please print this list, and correct the data on the education data screen of employee maintenance. Call MCAI, if you need assistance.

| ld |
|----|
|    |
|    |
|    |
|    |

#### Education

| ‡i≑ PR/E | MNT Name: TEST1877, AN              | ITA C SSN:  | 111-00-1 | 877 HQ:         | Not Approv         | ed Cert: Cer | tified           |       |                     |                | _ 🗆 ×  |
|----------|-------------------------------------|-------------|----------|-----------------|--------------------|--------------|------------------|-------|---------------------|----------------|--------|
| Employ   | ree # Na <u>m</u> e (Last, First M) | <u>s</u> sn | Per      | rson <u>I</u> d | <u>C</u> urrent Fo | rm           | <u>D</u> ocument |       |                     |                |        |
|          | 5629 TEST1877, ANITA (              | C  111-00-  | 1877     | 1877            | Education          | Data 🔻       |                  |       | ▼ <u>N</u> ex       | at <u>P</u> re | evious |
|          |                                     |             |          |                 |                    |              |                  | _     |                     |                | 1      |
|          |                                     |             |          |                 |                    |              |                  |       | Sho <u>w</u> /Add E | ducation       |        |
| Colleg   | e Description                       | Degree      | Begin    | End             | Yrs Earn           | Hrs Earn     | Graduated        | Extra | Transcrip           | t Highest      | Semest |
| 000001   | UOFA                                | 14          |          |                 | 0                  | 0            | 2000             | 0     | 1/1/200             | Yes            | True   |
| 000021   | UNIV OF AL                          | 14          |          |                 | 0                  | 0            | 1994             | 0     | 1/1/200             | Yes            | True   |
| 000227   | LBW ST JR COLL                      | 14          |          |                 | 0                  | 0            | 1991             | 0     | 1/1/200             | No             | True   |

- Press Change Button (F3)
- Select the college degree that is inappropriately marked as highest degree and uncheck Highest Degree Earned.

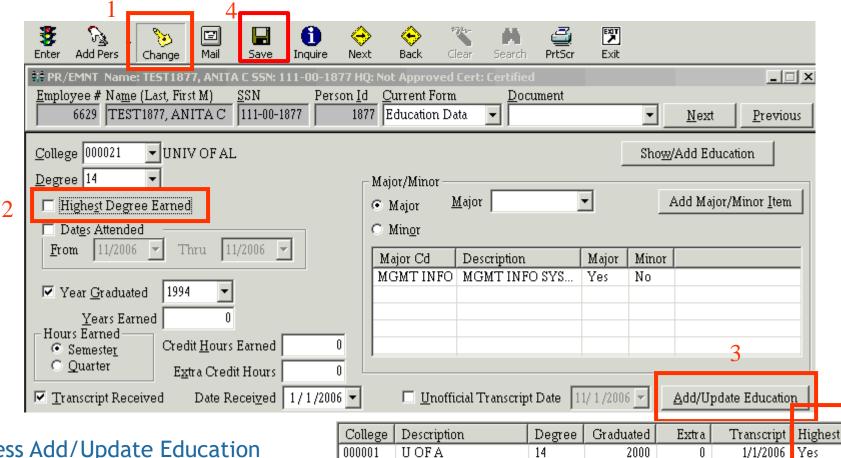

UNIV OF AL

LBW ST JR COLL.

000021

000227

1994

1991

-14

14

No

No 23

1/1/2006

1/1/2006

0

0

- Press Add/Update Education
- Press Save Button (F5)

- Based on Current Employee Data, the following fields are pulled from employee maintenance
  - Name & Address Screen
    - Social Security Number
    - Last Name
    - First Name
    - Middle Name
  - Personnel Data Screen
    - Gender
    - Birth Date
    - Ethnicity
    - Spanish Speaking defaults to N
    - Tenure
  - Employee Data Screen
    - Employee Number
    - Hire Date

|                 | Name: TEST4370, NAM<br>Na <u>m</u> e (Last, First M)<br>TEST4370, NANCY | ICY 55N: 111-00-4370 SSN Person 111-00-4370 |                | Form                |
|-----------------|-------------------------------------------------------------------------|---------------------------------------------|----------------|---------------------|
| Social Secur    | ity <u>#</u> 111-00-4370 Ti                                             | le MRS                                      | A              | ddress <u>T</u> ype |
| <u>F</u> irst N | ame NANCY                                                               |                                             |                | <u>A</u> ddress     |
| Middle/I        | nitial                                                                  |                                             |                |                     |
| <u>L</u> ast N  | ame TEST4370                                                            |                                             | -              | <u>C</u> ity        |
| ¢;∳ PI          | R/EMNT_Name: TEST34                                                     | 184, LAMANDA HAHN 59                        | 5N: 111-00-348 | 4 HQ: Not Appr      |
|                 | oloyee # Na <u>m</u> e (Last, Fi                                        |                                             |                | urrent Form         |
|                 | 12 TEST3484, L                                                          | AMAND 111-00-3484                           | 3484 F         | Personnel Data      |
|                 | <u>G</u> ender F 💌                                                      | Female                                      |                |                     |
|                 | <u>B</u> irth Date 1/15/1                                               | 958 💌                                       |                | 5                   |
|                 | Ethnicity 1 💌                                                           | Asian Race Code                             |                | <u>C</u>            |

| 🗱 PR/EMNT Name: TEST3484, LAMANDA HAHN SSN | : 111-00-3484                | HQ: Not Appro | ved ( |
|--------------------------------------------|------------------------------|---------------|-------|
|                                            | Person <u>I</u> d <u>C</u> u | irrent Form   |       |
| 12 TEST3484, LAMAND 111-00-3484            | 3484 Et                      | nployee Data  | •     |
| Original <u>H</u> ire Date 1/3/1980 💌      |                              |               |       |
| Term. Code/Date                            | 1/ 6 /2006 💌                 | 24            |       |
| Reporting Loc. 0010 💽 ALBERTA ELI          | EMENTARY                     | 24            |       |

#### Education Data Screen

 Pulls the state degree code of the degree marked as the highest degree earned, if blank set to "N"

| R/EMNT_Name: TEST3484, LAMANDA HAHN SSN: 111-00-3484 HQ: Not Approved ( | ## HR/HRND: HR Code Maintenance III                   |
|-------------------------------------------------------------------------|-------------------------------------------------------|
| Employee # Name (Last, First M) SSN Person Id Current Form              | <u>1.PC Status</u> <u>2.PC Type</u> <u>3. PC Appt</u> |
| 12 TEST3484, LAMAND 111-00-3484 3484 Education Data 👻                   | 11. User Fields 12. <u>P</u> C Reason 13. NHire Rea   |
|                                                                         | 6.College Code 7. Degree Code 8. Major/Mino           |
| College 999999 🔽 Unknown College                                        |                                                       |
| Degree Z Major/Minor                                                    |                                                       |
|                                                                         | Degree 2                                              |
| ✓ Highest Degree Earned ✓ Major                                         | Local Description Bachelor of Science Degree          |
|                                                                         |                                                       |
|                                                                         | Degree Abbreviation B.S.                              |
|                                                                         | Chute Da muse P                                       |
|                                                                         | <u>S</u> tate Degree B                                |

#### Experience Data Screen

Pulls the number of monthe PR/EMNT Name: TEST3484, LAMANDA HAHN 55N: 111-00-3484 HQ: Not Approved selected) Employee # Name (Last, First M) Current Form SSN Person Id System 12 TEST3484, LAMAND 111-00-3484 3484 Experience Data State Public Description Yrs Mns Date Began Date Enc Type Private OTH OTH Û. Û PRV PRV 0 0 Support PUB 0 PUB 0 ST ST 0 0 25 SYS SYS 28 0

#### Job Pay Record Screen

- Job Number
- Contract Days
- Annual Salary
- Salaried Periods
- Pay Period Salary
- Hourly/Daily Code
- Hours Per Day
- Hourly Daily Rate
- Certified Flag Code from Employee Type

| Employee # Name (L        |                  | AHN SSN: 111-00-3484 HQ: Not Approved C<br>Person Id Current Form<br>0-3484 Job Pay Record |
|---------------------------|------------------|--------------------------------------------------------------------------------------------|
| Job Number 📘 💌            | Employee Type: T | TEACHER                                                                                    |
| <u>C</u> ontract Days     | 182              | S <u>t</u> ate Salary Unit 0.00                                                            |
| Percent <u>W</u> orked    | 100%             | State Based Salary 0.00                                                                    |
| <u>A</u> nnual Salary     | 44,757.00        | <u>Full Time Earnings</u> 3,729.75                                                         |
| <u>S</u> alaried Periods  | 12               | Su <u>m</u> mer Pay Flag 🛛 💌 No Sun                                                        |
| Pay Period Salary         | 3,729.75         | 🔽 Include Pay in Gross Salary Rej                                                          |
| <u>H</u> ourly/Daily Code | D 💌              | Use Pay <u>D</u> ates Use F                                                                |
| Ho <u>u</u> rs Per Day    | 7.00             | 11/ 6 /2006 🔽 Thru 11/ 6 /20                                                               |
| <u>R</u> ate of Pay       | 245.92           | Use Contract Dates                                                                         |

| 위 PR/ETPM: Employee      | : Type M | 1aintenance           |                          |
|--------------------------|----------|-----------------------|--------------------------|
| <u>1</u> . Employee Type | ľ        | 2. Leave Information  | <u>3</u> . Mandatory Dec |
|                          |          |                       |                          |
| Employee Type 👖          | •        | Position Desc TEACHER |                          |
| Certified Code C         | J        | Contract Days 182     |                          |
| Work Hrs/Day 7.00        | W        | Jork Months/Year 9.0  |                          |

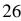

#### Job GL Distribution Screen (based on the GL Fiscal Year)

| Current Percent                                       | Employee # Name (Last, First M) SSN Person Id Current Form                                                                                                    |
|-------------------------------------------------------|----------------------------------------------------------------------------------------------------|
| Current Amount                                        | 12 TEST3484, LAMAND 111-00-3484 3484 Job G/L Dist                                                                                                    |
| • FTE                                                 | Job Number 🛛 🔹 Employee Type: T TEACHER 🧼 GL/CVAL: Component Maintenance                                                                                                    |
|                                                       | Fiscal Year 2006 - <u>1</u> . Component <u>2</u> . Cost Center <u>3</u>                                                                                                    |
|                                                       | G/L Acct 11-5-1100-010-010-1110-0-1200-0000<br>INSTRUCTION-TEACHER                                                                                                    |
|                                                       | Current Percent 100%                                                                                                    |
|                                                       | Current Amount 0.00 FTE 1.00 Short Description INSTRUCTION                                                                                                    |
| number and are lo<br>determine if the s               | ponents are pulled from the account<br>oked up in component maintenance to<br>tate reporting alias should be used. If<br>cked then the state reporting alias valu                                                                                                    |
| <ul><li>Class/Function</li><li>Object</li></ul>       | Value       54199         Short Description       OTH TRANSP SERVICES                                                                                                    |
| <ul><li>Cost Center</li><li>Source of Funds</li></ul> | State Short Description       OTH TRANSP SERVICES         Long Description       OTHER TRANSPORTATI         Work Location is set to the employee's         Long Description                                                                                                    |
| <ul> <li>Program</li> </ul>                           | State <u>Reporting A ias</u> 54190<br>State <u>Reporting A ias</u> 54190<br>State <u>State A ias</u> 54190<br>State <u>State A ias</u> 54190<br>State <u>State State State State State State State State State State State State State State</u> |
|                                                       |                                                                                                    |

🔲 Inactive Flag

State <u>Approved</u>

### **SDE EXTRACT WORKSHEET REPORT**

#### Select the Fiscal Year to report and press Enter toolbar button

| X     | ()       | ٢      |          | ilbar W | 6                  | Help   | •     | 974-  | H.     | 4      |
|-------|----------|--------|----------|---------|--------------------|--------|-------|-------|--------|--------|
| Enter | Default  | Last   | Delete   | Save    | Inquire            | Next   | Back. | Clear | Search | PrtScr |
| 👬 PR  | /SDEW: 9 | 5DE Ex | tract Wo | rkshee  | et Report          | (v3.00 | )     |       |        |        |
|       |          |        |          |         |                    |        |       |       |        |        |
|       |          |        |          |         |                    |        |       |       |        |        |
|       |          |        |          |         |                    |        |       |       |        |        |
|       |          |        |          | E.      | 1 3 7              |        | -     |       |        |        |
|       |          |        |          | Г       | iscai <u>r</u> ea  | 202    | 5     |       |        |        |
|       |          |        |          | г       | iscal <u>Y</u> ear | 202    | 5     |       |        |        |
|       |          |        |          | Г       | iscai <u>r</u> eai | 202    | 5     |       |        |        |
|       |          |        |          | Г       | iscai <u>r</u> ea  | 202    | 5     |       |        |        |
|       |          |        |          | Г       | iscal <u>r</u> ea  | 202    | .5    |       |        |        |
|       |          |        |          | г       | iscal <u>r</u> ea  | 202    | 5     |       |        |        |
|       |          |        |          | r       | iscal <u>r</u> ea  | 202    | 5     |       |        |        |

Report is printed in report location, last name, first name order

| POSITION | <u>system</u> | <u>system</u> | <u>system</u> | <u>system</u> | <u>system</u> | <u>J N</u> | CNTR | <u>employee</u>    | <u>SOC SEC .#</u> |
|----------|---------------|---------------|---------------|---------------|---------------|------------|------|--------------------|-------------------|
| D        |               |               |               |               | 24            | 1          | 0001 | TEST 1050, SHIRLEY | 111-00-1050       |
| D        |               |               |               |               | 36            | 1          | 0001 | TEST1056, BRENDA   | 111-00-1056       |
| 0        |               |               |               |               | 180           | 1          | 0001 | TEST1065,HAZEL     | 111-00-1065       |
| 0        |               |               |               |               | 228           | 1          | 0001 | TEST 1097, NOEL    | 111-00-1097       |
| 0        |               |               |               | 12            | 156           | 1          | 0001 | TEST112, MICHAEL   | 111-00-0112       |
| 0        |               |               |               |               | 96            | 1          | 0001 | TEST1129, DEANNA   | 111-00-1129       |
| 0        |               |               |               |               | 204           | 1          | 0001 | TEST1133,SHIRLEY   | 111-00-1133       |
| 0        |               |               |               |               | 72            | 1          | 0001 | TEST1167, PAULA    | 111-00-1167       |
| 0        |               |               |               |               |               | 1          | 0001 | TEST1190, TONYA    | 111-00-1190       |
| 0        |               |               | 192           |               | 156           | 1          | 0001 | TEST12,MARY        | 111-00-0012       |
| 0        |               |               |               |               |               | 1          | 0001 | TEST1306, EARL     | 111-00-1306       |
| 0        |               |               |               |               | 37.2          | 1          | 0001 | TEST 1318, CAR RIE | 111-00-1318       |
| 0        |               |               |               | 84            | 144           | 1          | 0001 | TEST 1343, JOYCE   | 111-00-1343       |
| 0        |               |               |               | 72            |               | 1          | 0001 | TEST 1357, WALTER  | 111-00-1357       |
|          |               |               |               |               |               |            |      |                    |                   |

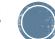

28

#### Select the Fiscal Year to view and press the Enter toolbar button

#### The list fills with all records in the SDE work table

| 5        | MCAI Functio      | s 🧵      |          |                | <b>⊖</b><br>√ext | 🔶 👸<br>Back Clea | -          | T<br>tScr | EXT<br>Exit            |        |      |        |        |     |
|----------|-------------------|----------|----------|----------------|------------------|------------------|------------|-----------|------------------------|--------|------|--------|--------|-----|
| PR/M     | SDE: SDE Ext      | ract Dal | ta Mainl | tenance (v3.06 | 5)               |                  |            |           |                        |        | _    | IX     |        |     |
| Fiscal 3 | <u>/</u> ear 2012 | -        |          |                |                  |                  |            |           | Search <u>W</u> ork Te | ables  |      |        |        |     |
| 10000    | 1000 10010        | •<br>•   |          |                |                  |                  |            |           | <u></u>                |        |      |        |        |     |
| RLoc     | Employe           | Name     | !        |                |                  | SSN              | Job        | Acc       | count                  |        |      |        |        |     |
|          |                   |          |          |                |                  |                  |            |           |                        |        |      |        |        |     |
|          |                   |          |          |                |                  |                  |            |           |                        |        |      |        |        |     |
|          |                   |          |          |                |                  |                  |            |           |                        |        |      |        |        |     |
|          |                   | Γ        | RLoc     | Employee#      | Nan              | 1e               |            |           | SSN                    | Birth  | Date | Gender | Ethnic | Spa |
|          |                   |          | 0020     | 33             |                  | T4144, LIN       | DA MAYES   |           | 111-00-4144            | 06/18/ | 1900 | F      | 4      | No  |
|          |                   |          | 0020     | 47             | TES              | T918, NAN        | CY WEIR    |           | 111-00-0918            | 01/16/ | 1950 | U      | 4      | No  |
|          |                   |          | 0155     | 54             | TES              | T3471, JAN       | ICE GREGO  | RY        | 111-00-3471            | 03/09/ | 1958 | F      | 4      | No  |
|          |                   |          | 0020     | 56             | TES              | T4645, BOI       | BBY JEAN   |           | 111-00-4645            | 03/04/ | 1946 | F      | 08     | No  |
|          |                   |          | 0110     | 66             |                  |                  | KANNE COL  |           | 111-00-2914            | 01/18/ | 1952 | F      | 4      | No  |
|          |                   |          | 0080     | 75             |                  | <i>'</i>         | IAN ELAINI | ΞW        | 111-00-4666            | 03/06/ |      | F      | 4      | No  |
|          |                   |          | 0030     | 82             |                  | T3811, CLA       |            |           | 111-00-3811            | 11/01/ |      | F      | 08     | No  |
|          |                   |          | 0030     | 84             |                  | •                | DA SHAROI  | N         | 111-00-4135            | 02/05/ |      | F      | 08     | No  |
| •        |                   |          | 0140     | 86             |                  | T593, WIL        |            |           | 111-00-0593            | 05/10/ |      | M      | 08     | No  |
| • I      |                   |          | 0075     | 91             |                  | T465, KAY        |            |           | 111-00-0465            | 08/13/ |      | F      | 4      | No  |
|          |                   |          | 0110     | 97             |                  | T2559, AN(       |            | ,         | 111-00-2559            | 10/02/ |      | F      | 08     | No  |
|          |                   |          | 0195     | 105            |                  |                  | CY MUND    | (         | 111-00-1798            | 09/29/ |      | F      | 4      | No  |
|          |                   |          | 0090     | 108            | TES              | 511775, LUC      | CILE BYRD  |           | 111-00-1775            | 03/25/ | 1955 | F      | 08     | No  |

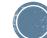

- Click on a record in the list to view
- It is PREFERRED that all data corrections are made in employee maintenance. However, the SDE records can be altered by pressing the Change toolbar button (F3), making the data correction, and pressing the Save toolbar button (F5)

| File Edit MCAI Functions Toolbar Windows Help                                                                                                    |                                     |
|----------------------------------------------------------------------------------------------------|-------------------------------------|
| Image: Same series     Image: Same series     Image: Same series     Image: Same series     Image: Same series       ■     ■     ■     ■     ■     ■     ●     ●     ●       ■     ■     ■     ■     ■     ■     ■     ■     ●     ●     ●     ●     ●     ●     ●     ●     ●     ●     ●     ●     ●     ●     ●     ●     ●     ●     ●     ●     ●     ●     ●     ●     ●     ●     ●     ●     ●     ●     ●     ●     ●     ●     ●     ●     ●     ●     ●     ●     ●     ●     ●     ●     ●     ●     ●     ●     ●     ●     ●     ●     ●     ●     ●     ●     ●     ●     ●     ●     ●     ●     ●     ●     ●     ●     ●     ●     ●     ●     ●     ●     ●     ●     ●     ●     ●     ●     ●     ●     ●     ●     ●     ●     ●     ●     ●     ●     ●     ●     ●     ●     ●     ●     ●     ●     ●     ●     ●     ●     ●     ●     ●     ●     ●     ● | 饕 🛤 🚅 🕅<br>Clear Search PrtScr Exit |
| 🕸 PR/MSDE: SDE Extract Data Maintenance (v3.06)                                                                                                    |                                     |
| Fiscal <u>Y</u> ear 2012 - Employee <u>#</u> 9668 <u>S</u>                                                                                                    | SN 418-77-9632 Search Work Tables   |
| Last Name BROWN First Name JAMES                                                                                                    | <u>M</u> iddle Name                 |
| Birth Date 2 /27/1958 🔽                                                                                                    |                                     |
| Gender M - MALE                                                                                                    | Tenured 0                           |
|                                                                                                    | 🗖 Spea <u>k</u> Spanish             |
| Ethnicity 1                                                                                                    | Experience In Months                |
| Degree B 🔄 BACHELOR                                                                                                    | System State Public Private Support |
| Report Loc 0350 - McAleer Solutio                                                                                                    |                                     |
|                                                                                                    |                                     |
| Job 1 🔽 Certified 🖸 🔽 C <u>n</u> t Days                                                                                                    | 188 <u>H</u> ired 3 / 1 /2012 -     |
| Account# 11-5-1100-050-0350-1110-0-1100-0000 Amt                                                                                                    | 90,923.00 FTE 1.00 % of Sal 1.00    |
| Click on a Depard in the List                                                                                                    |                                     |
| Click on a Record in the List t                                                                                                    | o view Att Entployee's Data         |
|                                                                                                    |                                     |
|                                                                                                    |                                     |

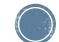

 To Add a Vacancy, press the drop down arrow next to the Add toolbar button and click Add Vacancy.

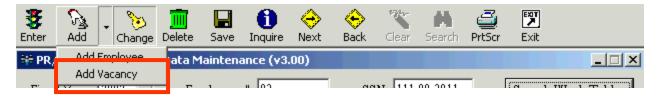

- The forms clears except for the default values
  - SSN Defaults to 9 + the last two digits of the fiscal year + state reporting code + sequence number
  - Birth Date Defaults to 01-01-1950
  - Speak Spanish Defaults to uncheckd/' N'
  - Gender Defaults to the first in the list which is 'F'
  - Ethnicity Defaults to first in the list
  - Degree Defaults to 'N'

| HE PR/MSDE:         | SDE Extract Data Maintenance (v3.06)   |
|---------------------|----------------------------------------|
| Fiscal <u>Y</u> ear | 2012 Employee # <u>SSN</u> 912-15-8001 |
| <u>L</u> ast Name   | <u>F</u> irst Name <u>M</u> id         |
| <u>B</u> irth Date  | 1/1/1950 -                             |
| <u>G</u> ender      | F FEMALE                               |
| Ethnicity           | 1 <b>-</b> Experi                      |
| <u>D</u> egree      | N NON-DEGREE System State              |
| <u>R</u> eport Loc  |                                        |

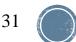

- Key in the rest of the data for the vacancy and press the save toolbar button (F5)
- Employee Number is no longer a required field for a vacancy so leave it blank
- If you have multiple vacancies you will need to click Add Vacancy for each new position.

| 👫 PR/MSDE: SDE Extract Da       | ata Maintenance (v3.06)    |                       |                      |                                      | _ 🗆 🗵 |
|---------------------------------|----------------------------|-----------------------|----------------------|--------------------------------------|-------|
| Fiscal <u>Y</u> ear <b>2024</b> | Employee # 0               | <u>s</u> sn 912-15-   | 8001                 | Search <u>W</u> ork Tables           |       |
| Last Name STAFF01               | <u>F</u> irst Name ST.     | AFF01                 | <u>M</u> iddle N     | ame                                  |       |
| Birth Date 1/1/1950 💌           | ]                          |                       |                      |                                      |       |
| Gender F 🔽 FEM.                 | -<br>ALE                   |                       | Ten <u>u</u> red     | 0 🔽                                  |       |
|                                 |                            |                       | 🔲 Spea <u>k</u>      | <u>,</u> Spanish                     |       |
| Ethnicity 1                     |                            |                       | - Experience         | In Months                            |       |
| <u>D</u> egree B 💌 I            | BACHELOR                   | System                | Stat <u>e P</u> ubli | ic Pri <u>v</u> ate Supp <u>o</u> rt |       |
| <u>R</u> eport Loc 0070 💌 1     | McAleer Solutio            |                       |                      |                                      |       |
|                                 |                            |                       |                      |                                      |       |
| Job 1 💌                         | Certified C 💽 C <u>n</u> t | Days                  | <u>H</u> ired 4/     | /25/2012 💌                           |       |
| Account # 11-5-1100-010         | -0070-1110-0-0000-0000     | am <u>t</u> 32,000.00 | FT <u>E</u> 1.0      | 00 <u>%</u> of Sal 1.00              |       |
|                                 |                            |                       | _ /                  |                                      |       |

### **LEAPS REPORT**

#### SDE report transaction (PR/SDER) located under the Generate SDE Work Table transaction on the menu

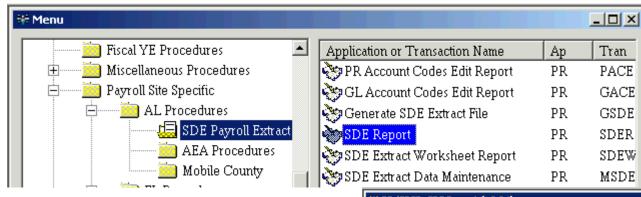

- Select a print order
- SDE Fiscal Year
- Report Location Range

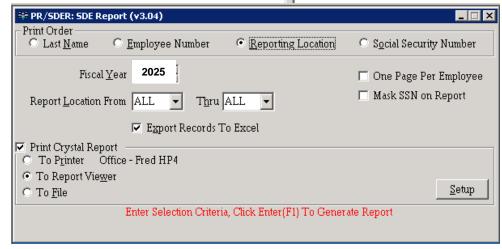

- Check to Export SDE Records to Excel (optional)
- Check to Print the Crystal Report

### **LEAPS REPORT**

#### Press Enter toolbar button (F1)

| File Edit MCAI Functions                                                     | Toolbar Windows Help                                |                          |
|------------------------------------------------------------------------------|-----------------------------------------------------|--------------------------|
| 💥 🙆 🖄 📲                                                                      | 1 🔲 A 🌢 🔶 🥆 H                                       | <i>i</i>                 |
| Enter Default Last Del                                                       | ete <b>Save</b> Inquire Next Back Clear Search      | PrtScr Exit              |
| HPR/SDER: SDE Report                                                         | (v3.04)                                             |                          |
| Print Order<br>C Last <u>N</u> ame C <u>H</u>                                | mployee Number 💿 Reporting Location                 | O Social Security Number |
| Fiscal <u>Y</u> ear                                                          | 2025                                                | 🔲 One Page Per Employee  |
| Report <u>L</u> ocation From                                                 | ALL 💌 Thru ALL 💌                                    | 🥅 Mask SSN on Report     |
|                                                                              | 🔽 Export Records To Excel                           |                          |
| <ul> <li>Print Crystal Report</li> <li>To Printer</li> <li>Office</li> </ul> | - Fred HP4                                          |                          |
| <ul> <li>⊙ To Report Viewer</li> <li>○ To File</li> </ul>                    |                                                     | Setup                    |
| E                                                                            | nter Selection Criteria, Click Enter(F1) To Generat | æ Report                 |

#### If export to excel box is checked, then an excel worksheet will appear and start to fill. Every field that is currently saved in the SDF table is in this

|     | A    | В        | С       | D    | E           | F         | G   | ΗI      | JK    | LN   | 1 N  | 0  | Р      | Q    | R     | S      | T    | U   |            | W    | X     | Y     |        |       |     |               |      |      |
|-----|------|----------|---------|------|-------------|-----------|-----|---------|-------|------|------|----|--------|------|-------|--------|------|-----|------------|------|-------|-------|--------|-------|-----|---------------|------|------|
| 1   | EMPL | LAST_NAI | FIRST_N | MID_ | NSS_NO      | BIRTH_DAT | GEI | SD RPT_ | SP HI | CE J | (COI |    | ANNUAL | MON  | MOł   | MON    | MCI  | Mel | IRE_DATE   | TEI  | FTID  | ISTR_ | ŀ.     |       |     |               |      |      |
| 2   | 7816 | TEST1050 | SHIRLEY |      | 111-00-1050 | 5/8/1972  | F   | 8 0001  | 0 N   | 0 1  | 182  | N  | 9518   | 24   | 0     | 0      | 0    | 0   | 9/14/2004  | 0    | 1     | 9518  | 3      |       |     |               |      |      |
| 3   | 7131 | TEST1056 | BRENDA  | J    | 111-00-1056 | 2/12/1955 | F   | 8 0001  | 0 N   | 0 1  | 182  | N  | 7601   | 36   | 0     | 0      | 0    | 0 1 | 1/19/2002  | 0    | 1     | 7601  | 1      |       |     |               |      |      |
| 4   | 3654 | TEST1065 | HAZEL   | D    | 111-00-1065 | 1/21/1959 | F   | 8 0001  | 0 N   | 01   | 182  | N  | 15967  | 180  | 0     | 0      | 0    | 0   | 11/2/1992  | 0    | 1     | 15967 | 7      |       |     |               |      |      |
| 5   | 2034 | TEST1097 | NOEL    | A    | 111-00-1097 | 7/15/1959 | M   | 4 0001  | 0 N   | 01   | 240  | N  | 38048  | 228  | 0     | 0      | 0    | 0   | 6/27/1989  | 0    | 1     | 38048 | 3      |       |     |               |      |      |
| 6   | 5043 | TEST112  | MICHAEL | J    | 111-00-0112 | 7/13/1973 | М   | 4 0001  | 0 N   | 1 1  | 240  | N  | 84731  | 156  | 12    | 0      | Ω    | n   |            | Ο    | 1     | 84731 |        |       |     | ^ <b>–</b>    |      |      |
| 7   | 6361 | TEST1129 | DEANNA  | D    | 111-00-1129 | 8/16/1978 | F   | 8 0001  | 0 N   | 01   | 182  |    | X      | Υ.   | 4     |        |      |     | AA         |      |       |       |        | AC    | AD  |               | AF   | AG   |
| 8   | 3129 | TEST1133 | SHIRLEY | A    | 111-00-1133 | 7/19/1963 | F   | 8 0001  | 0 N   | 0 1  | 182  | 1  | FTIDIS | TR_4 | M, SD | E_AC   | CO   | UNT | Γ          |      |       |       | CE     | CLS   | OBJ | CCTR          | SFND | PROG |
| 9   | 6162 | TEST1167 | PAULA   | J    | 111-00-1167 | 10/3/1967 | F   | 8 0001  | 0 N   | 01   | 240  | 2  | 1 :    | 9518 | 0 11  | 5-41:  | 30-1 | 61- | 8410-1310- | 0-2  | 900-0 | 0000  | С      | 54130 | 161 | 8410          | 1310 | 2900 |
|     |      |          |         |      |             |           |     |         |       |      |      | 3  | 1 1    | 7601 | 0 11  | -5-413 | 30-1 | 03- | 8410-1310- | 0-2  | 900-0 | 0000  | С      | 54130 | 103 | 8410          | 1310 | 2900 |
|     |      |          |         |      |             |           |     |         |       |      |      | 4  | 1 1:   | 5967 | 0 12  | -5-110 | 00-1 | 01- | 0001-3210- | 0-2  | 400-0 | 0000  | С      | 51100 | 101 | 0001          | 3210 | 2400 |
|     |      |          |         |      |             |           |     |         |       |      |      | 5  | 1 3    | 8048 | 0 11  | -5-34( | 00-1 | 52- | 8300-1110- | -0-8 | 300-0 | 0000  | С      | 53400 | 152 | 8300          | 1110 | 8300 |
|     |      |          |         |      |             |           |     |         |       |      |      | 6  | 1 8    | 4731 | 0 11  | 5-643  | 30-1 | 17- | 8620-6001- | 0-8  | 620-0 | 0000  | С      | 56430 | 117 | 8 <u>6</u> 20 | 6001 | 8620 |
|     |      |          |         |      |             |           |     |         |       |      |      | -7 | 1 1    | 0415 | 0 11  | 5-41:  | 30-1 | 61- | 8410-1310- | 0-2  | 900-0 | 0000  | С      | 54130 | 161 | 8410          | 1310 | 2900 |
|     |      |          |         |      |             |           |     |         |       |      |      | 8  | 1 1    | 0703 | 0 11  | 5-413  | 20-1 | 61- | 8410-1310- | 0-8  | 410-0 | 0000  | С      | 54120 | 161 | 8410          | 1310 | 8410 |
| i i |      |          |         |      |             |           |     |         |       |      |      | 9  | 4 0    | 0057 | 0 44  | C 00   | 00.4 | 4.4 | 8620-6001- | 0.0  | 000.0 | 0000  | $\sim$ | 50000 |     | 8620          | 6001 | 8620 |

### **LEAPS REPORT**

- If the crystal report box is checked, then the crystal report appears
  - Added a total FTE to the end of the report
  - Added an employee count to the end of the report

| EMPLOYEE#       | SOC.SEC.NUM            | M. <u>NAME</u>   | <u>E</u>          |                |                 |                 | <u>sex</u>                    | RACE | <u>RLOC</u>        | BIRTH DATE | DE | <u>EG REE</u>         | <u>SP AN</u> |                              |                                |                    |
|-----------------|------------------------|------------------|-------------------|----------------|-----------------|-----------------|-------------------------------|------|--------------------|------------|----|-----------------------|--------------|------------------------------|--------------------------------|--------------------|
| 2561            | 111-00-0962            | TEST             | T962, JANI        | ICE            |                 |                 | F                             | 4    | 0001               | 04/04/1955 | N  |                       | N            |                              |                                |                    |
| <u>JOB</u><br>1 | <u>CNT DAYS</u><br>182 | <u>CERT</u><br>N | <u>SYS</u><br>216 | <u>st</u><br>0 | <u>PUB</u><br>0 | <u>Pr∨</u><br>0 | <br><u>HIRE D</u><br>02/12/1  |      | <u>tenure</u><br>D |            |    | <u>FND-PF</u><br>1310 |              | <u>CALC SAL</u><br>10,703.00 | <u>ANNUAL SAL</u><br>10,703.00 | <u>FTE</u><br>1.00 |
| 7375            | 111-00-0972            | TEST             | T972,∨ELM         | MER            |                 |                 | <br>F                         | 08   | 0001               | 01/26/1960 | N  |                       | N            |                              |                                |                    |
| <u>Job</u><br>1 | <u>CNT DAYS</u><br>182 | <u>CERT</u><br>N | <u>sys</u><br>D   | <u>st</u><br>0 | <u>рив</u><br>0 | <u>Pr∨</u><br>0 | <br><u>HIRE D</u><br>08/04/21 |      | <u>tenure</u><br>D |            |    | <u>FND-PF</u><br>1310 |              | <u>CALC SAL</u><br>9,872.00  | <u>annual sal</u><br>9,872.00  | <u>FTE</u><br>1.00 |
|                 |                        | 06.00<br>210     |                   |                |                 |                 |                               |      |                    |            |    |                       |              |                              |                                |                    |
| * END OF REP    | ORT ***                |                  |                   |                |                 |                 |                               |      |                    |            |    |                       |              |                              |                                |                    |

## Degree/Years of Experience Matrix

The Matrix Report pulls directly from the work file created during the SDE File Extract

|               |                 |         | -        | 1       |          |         |          |         |           | <u> </u> |            |           |
|---------------|-----------------|---------|----------|---------|----------|---------|----------|---------|-----------|----------|------------|-----------|
| Prior Yrs Exp | r Curr Yrs Expr | FTE/CNT | BA Prior | BA Curr | MA Prior | MA Curr | 6Y Prior | 6Y Curr | PhD Prior | PhD Curr | None Prior | None Curr |
| -             | 00              | FTE     | -        | 55.00   | -        | 47.00   | -        | 6.00    | -         | 0.00     | -          | 6.00      |
| -             | 00              | CNT     | -        | 88      | -        | 64      | -        | 9       | -         | 0        | -          | 6         |
| 00            | 01              | FTE     | 49.00    | 6.00    | 52.00    | 6.50    | 6.00     | 0.00    | 0.00      | 1.00     | 4.00       | 0.00      |
| 00            | 01              | CNT     | 69       | 10      | 56       | 10      | 6        | 0       | 0         | 1        | 4          | 0         |
| 01            | 02              | FTE     | 6.00     | 7.00    | 6.00     | 9.00    | 0.00     | 1.00    | 1.00      | 0.00     | 0.00       | 0.00      |
| 01            | 02              | CNT     | 9        | 8       | 6        | 19      | 0        | 1       | 1         | 0        | 0          | 0         |
| 02            | 03              | FTE     | 7.00     | 4.00    | 9.00     | 12.00   | 1.00     | 1.00    | 0.00      | 0.00     | 0.00       | 0.00      |
| 02            | 03              | CNT     | 7        | 5       | 16       | 16      | 1        | 1       | 0         | 0        | 0          | 0         |
| 03            | 04              | FTE     | 4.00     | 2.00    | 12.00    | 4.00    | 1.00     | 0.00    | 0.00      | 0.00     | 0.00       | 0.00      |
| 03            | 04              | CNT     | 4        | 3       | 13       | 7       | 1        | 0       | 0         | 0        | 0          | 0         |
| 04            | 05              | FTE     | 2.00     | 4.00    | 3.00     | 1.00    | 0.00     | 0.00    | 0.00      | 0.00     | 0.00       | 0.00      |
| 04            | 05              | CNT     | 3        | 7       | 3        | 1       | 0        | 0       | 0         | 0        | 0          | 0         |
| 05            | 06              | FTE     | 4.00     | 0.00    | 1.00     | 1.00    | 0.00     | 2.00    | 0.00      | 0.00     | 0.00       | 0.00      |
| 05            | 06              | CNT     | 7        | 0       | 1        | 1       | 0        | 2       | 0         | 0        | 0          | 0         |
| 06            | 07              | FTE     | 0.00     | 2.00    | 1.00     | 3.00    | 2.00     | 0.00    | 0.00      | 0.00     | 0.00       | 0.00      |
| 06            | 07              | CNT     | 0        | 2       | 1        | 3       | 2        | 0       | 0         | 0        | 0          | 0         |
| 07            | 08              | FTE     | 2.00     | 1.00    | 3.00     | 4.00    | 0.00     | 1.00    | 0.00      | 0.00     | 0.00       | 0.00      |
| 07            | 08              | CNT     | 2        | 1       | 3        | 6       | 0        | 1       | 0         | 0        | 0          | 0         |
| 08            | 09              | FTE     | 0.00     | 2.00    | 4.00     | 0.00    | 1.00     | 1.00    | 0.00      | 0.00     | 0.00       | 0.00      |
| 08            | 09              | CNT     | 0        | 2       | 4        | 0       | 1        | 1       | 0         | 0        | 0          | 0         |
| 09            | 10              | FTE     | 2.00     | 1.00    | 0.00     | 3.00    | 1.00     | 1.00    | 0.00      | 0.00     | 0.00       | 0.00      |
| 09            | 10              | CNT     | 2        | 1       | 0        | 3       | 1        | 1       | 0         | 0        | 0          | 0         |
| 10            | 11              | FTE     | 0.00     | 0.00    | 3.00     | 0.00    | 1.00     | 1.00    | 0.00      | 0.00     | 0.00       | 0.00      |
| 10            | 11              | CNT     | 0        | 0       | 3        | 0       | 1        | 1       | 0         | 0        | 0          | 0         |
| 11            | 12              | FTE     | 0.00     | 0.00    | 0.00     | 6.00    | 1.00     | 0.00    | 0.00      | 0.00     | 0.00       | 0.00      |
| 11            | 12              | CNT     | 0        | 0       | 0        | 11      | 1        | 0       | 0         | 0        | 0          | 0         |
| 12            | 13              | FTE     | 0.00     | 0.00    | 6.00     | 4.00    | 0.00     | 1.00    | 0.00      | 0.00     | 0.00       | 0.00      |
| 12            | 13              | CNT     | 0        | 0       | 9        | 4       | 0        | 2       | 0         | 0        | 0          | 0         |
| 13            | 14              | FTE     | 0.00     | 0.00    | 3.00     | 1.00    | 1.00     | 0.00    | 0.00      | 0.00     | 0.00       | 0.00      |
| 13            | 14              | CNT     | 0        | 0       | 3        | 1       | 1        | 0       | 0         | 0        | 0          | 0         |
| 14            | 15              | FTE     | 0.00     | 0.00    | 1.00     | 0.00    | 0.00     | 0.00    | 0.00      | 0.00     | 0.00       | 0.00      |
| 14            | 15              | CNT     | 0        | 0       | 1        | 0       | 0        | 0       | 0         | 0        | 0          | 0         |
| 15            | 16              | FTE     | 0.00     | 0.00    | 0.00     | 1.00    | 0.00     | 0.00    | 0.00      | 0.00     | 0.00       | 0.00      |
| 15            | 16              | CNT     | 0        | 0       | 0        | 1       | 0        | 0       | 0         | 0        | 0          | 0         |

### **CREATE SDE EXTRACT FILE**

- Select the fiscal year to report
- Check to print the detail report
- Select the location to export the file
- Please do not change the file name
- Press Enter toolbar button (F1)
- If you have any errors you will get a pop up box. You can fix these problems in Employee Maintenance or SDE Maintenance if you want them corrected on the file.

| Fiscal Year 2012 😴 Period Fall 🔽 🔽 Print Detail Repor |               |                         |     |                        |        |       |
|-------------------------------------------------------|---------------|-------------------------|-----|------------------------|--------|-------|
| Export File C3LE AP \$20120425141050.MAC              | During        | Address C:\             |     |                        | •      | ∂G    |
| EXPORTING CALENT SEDIEO425141050.04HC                 | Browse        | Folders                 | ×   | Name 🛆                 | Size   | Туре  |
|                                                       |               | esktop                  | TI. | NoverCert.xls          |        | Micro |
|                                                       |               | My Documents            | -11 | NoverCompTime.xls      | 54 KB  | Micro |
|                                                       |               | My Computer             |     | HooverMFPYLEAV.TXT     | 180 KB | Text  |
|                                                       |               | - 🛃 31/2 Floppy (A:)    |     | INDEXSYS.txt           | 1 KB   | Text  |
| - Report Destination                                  |               | - C-Drive (C:)          |     | TinstallSDE.cmd        | 7 KB   | Wind  |
|                                                       |               | 2c58a8de1bd4c03b4a20909 |     | EAP520060829133658.MAC | 135 KB | MacF  |
| C To Printer Office - Fred HP4                        |               | AIG                     |     | EAPS20061008100423.MAC | 290 KB | MacF  |
| <ul> <li>To <u>R</u>eport Viewer</li> </ul>           | <u>S</u> etup | Application Data        |     | EAP520061017102327.MAC | 88 KB  | MacF  |
| C To <u>Fi</u> le                                     |               |                         |     | EAPS20061110141855.MAC | 291 KB | MacF  |
| "200","111003801","TEST3801                           | ","BARBARA    | ","A                    |     | ","05                  |        |       |
| "200","111003926","TEST3926                           | ", "CAROL     | ", "0                   |     | ","Οξ                  |        |       |
| "200","111003598","TEST3598                           | ","QUENTIN    | ","L                    |     | ","02                  |        |       |
| "200","111001418","TEST1418                           | ","GAIL       | ", "W                   |     | ","12                  |        |       |
| "200","111004596","TEST4596                           | ", "CATENYA   | ","R                    |     | ","04                  |        |       |
| "200","111002815","TEST2815                           | ", "GREGORY   | ","A                    |     | ","1C                  |        |       |
| "200","111002684","TEST2684                           | ","KEVIN      | ","L                    |     | ","1C                  |        |       |
| "200","111002456","TEST2456                           | ", "TAIWO     | ","A                    |     | ","12                  |        |       |
| "200","111001306","TEST1306                           | ","EARL       | "," ","12/27/194        | 42″ | ,"M",                  |        |       |
| "200","111004678","TEST4678                           | ","ASHLEY     | ","A                    |     | ","04                  |        | 37    |
| "200","111002796","TEST2796                           | ", "DEBORAH   | ","J                    |     | <b>","</b> 02          | -      | ונ    |
| "200","111003597","TEST3597                           | ","STANJUARNI | . ","S                  |     | <b>","</b> 03          |        |       |
| "200","111002352","TEST2352                           | ","KIMBERLY   | ","A                    |     | ","01                  |        |       |
| "200","907200001","STAFF01                            | ","Testing    | "," ","01/01/195        | 50" | , "F",                 |        |       |

#### **APPROVE SDE LEAPS FILE** (Launch the Application Center\*)

| 🞯 McAleer Application Cente                              |                                                        |
|----------------------------------------------------------|--------------------------------------------------------|
| File View Help                                           |                                                        |
| SnapIns                                                  | # ×     Image: About                                   |
| General                                                  | Copyright © CSI-McAleer 2008                           |
| Application Information                                  |                                                        |
| Explore Output Folder                                    | Application Center Logon Screen.                       |
| Human Resources                                          | Please logon to the system.                            |
| State Specific                                           |                                                        |
| Document Services                                        | System DSN                                             |
| Tools                                                    | User Name                                              |
| Payroll                                                  |                                                        |
| Staff Benorting                                          | Password                                               |
| Working Offline                                          | Installation ID                                        |
|                                                          | McAleer Computer Associates Connect Work Offline Close |
| ं                                                        |                                                        |
| **                                                       |                                                        |
| l instructions will be pro                               |                                                        |
| rict regarding starting the<br>their system in a separat |                                                        |
| t.                                                       | Offline"                                               |

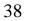

#### **APPROVE SDE LEAPS FILE** (Select the Approval Transaction)

| McAleer Application Center                                                                 |                          |
|--------------------------------------------------------------------------------------------|--------------------------|
| File View Help                                                                             |                          |
| SnapIns <b>4</b>                                                                           | × About 🗮 Leaps Approval |
| General<br>Application Information<br>Explore Output Folder                                | Browse for LEAPS File    |
| Human Resources                                                                            | ×                        |
| State Specific                                                                             | ×                        |
| Document Services                                                                          | *                        |
| Tools                                                                                      | ۸                        |
| Asset Scanner Import/Export<br>EEOCExport<br>Insurance Deduction Extract<br>Leaps Approval |                          |

- Select State Specific and Alabama, on the left hand side of the screen
- Select Leaps Approval
- Then click the Browse for LEAPS File and locate the file.

### **APPROVE SDE LEAPS FILE**

(View the Summary FTE Summary Data)

| SnapIns                                                                                                    | Ψ× | 💿 About 🛛 🗮 Leaps Approval                                                             |
|----------------------------------------------------------------------------------------------------|----|----------------------------------------------------------------------------------------|
| General<br>Application Information<br>Explore Output Folder                                                                | ۲  | Browse for LEAPS File       Options       Approve LEAPS File       Approver Last Name: |
| Human Resources                                                                                                    | ۲  | View FTE Summary                                                                       |
| State Specific                                                                                                    | ۲  |                                                                                        |
| Document Services                                                                                                    | ۲  |                                                                                        |
| Tools                                                                                                    | ۲  |                                                                                        |
| <ul> <li>Asset Scanner Import/Ex</li> <li>EEOCExport</li> <li>Insurance Deduction Extra</li> <li>Leaps Approval</li> </ul> |    |                                                                                        |

- Click the View FTE Summary button to view a recap of FTE's by Cost Center and Object Code.
- The data can be exported to Excel by clicking on the "Save" button and selecting a path to save the data.

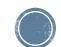

#### **APPROVE SDE LEAPS FILE** (Mark the file as Approved)

| SnapIns                                       | <b></b> Ψ × | About 📃 Leaps Approval                                  | X |
|-----------------------------------------------|-------------|---------------------------------------------------------|---|
| General                                       | ۲           | Browse for LEAPS File                                   |   |
| Application Information Explore Output Folder |             | Options<br>Approve LEAPS File Approver Last Name: SMITH |   |
| Human Resources                               | ۲           | View FTE Summary                                        |   |
| State Specific                                | ۲           |                                                         |   |
| Document Services                             | *           |                                                         |   |

- Enter the last name of the person approving the file. This name is validated against the State Department of Education's Superintendent Directory
- Click the Approve LEAPS File
- The file will be marked as approved and is then ready to be submitted to the State.

#### Questions?

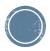